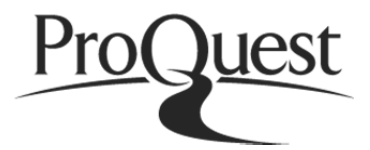

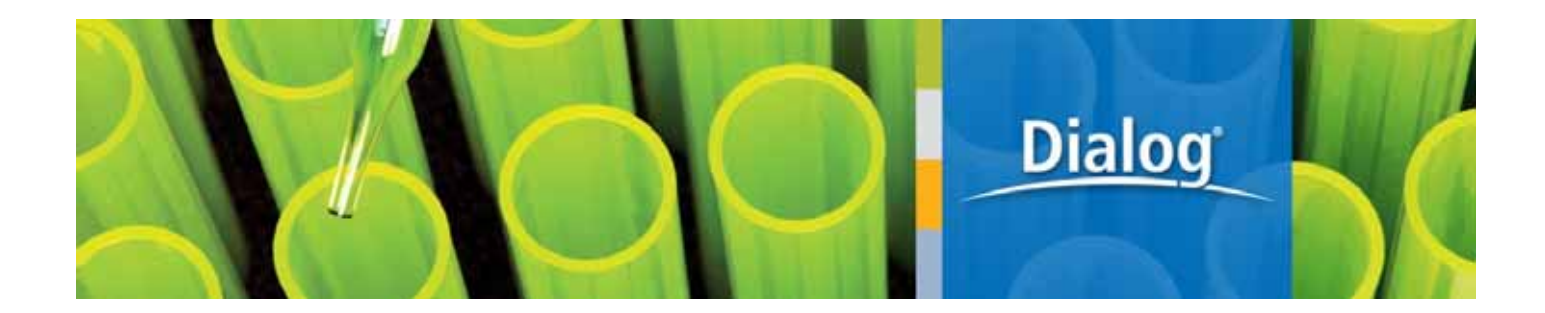

# **ProQuest Dialog**

http://db.g-search.jp/pro/index.html

**http://datharitative.answers.enriched.by ProQuest.** 

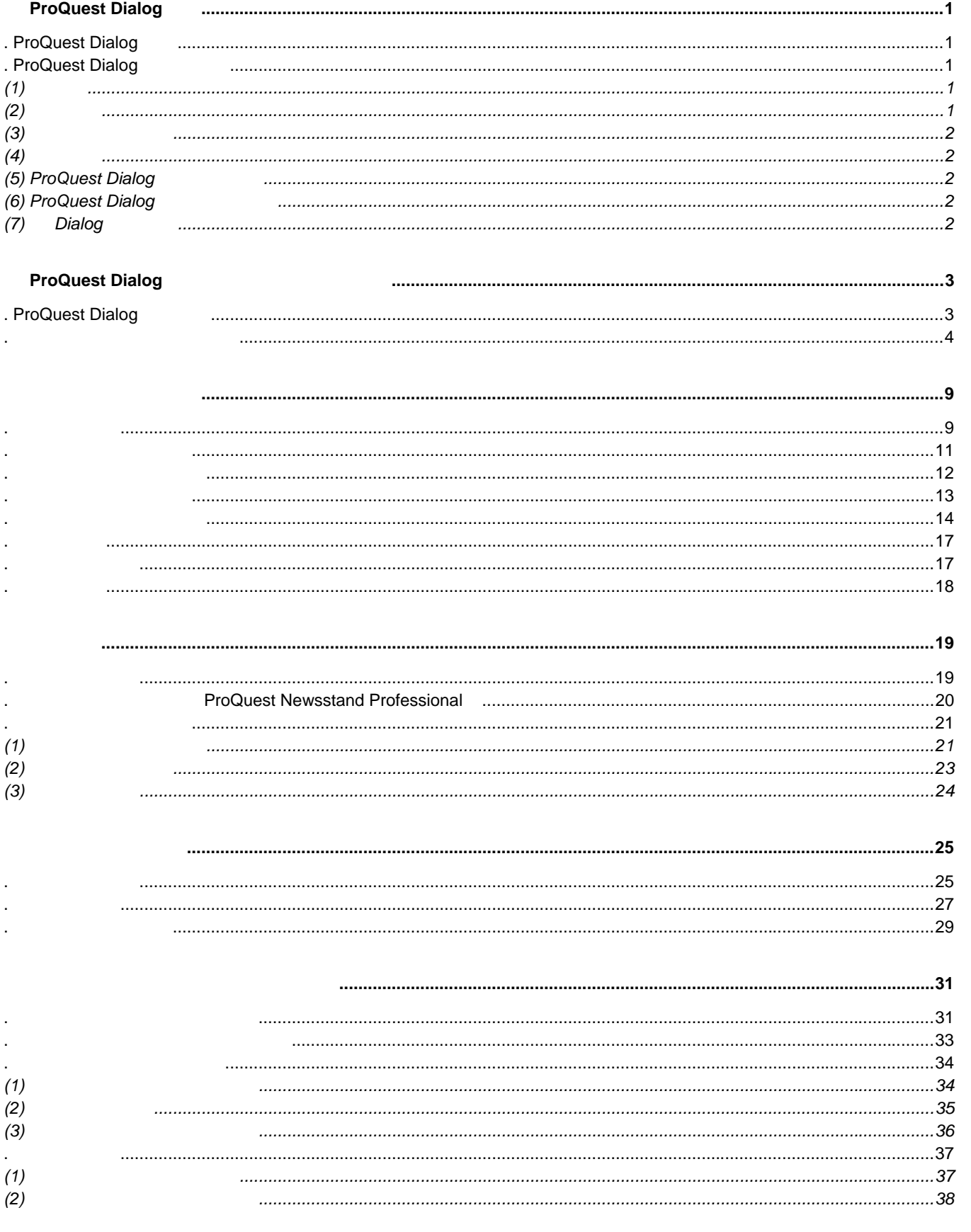

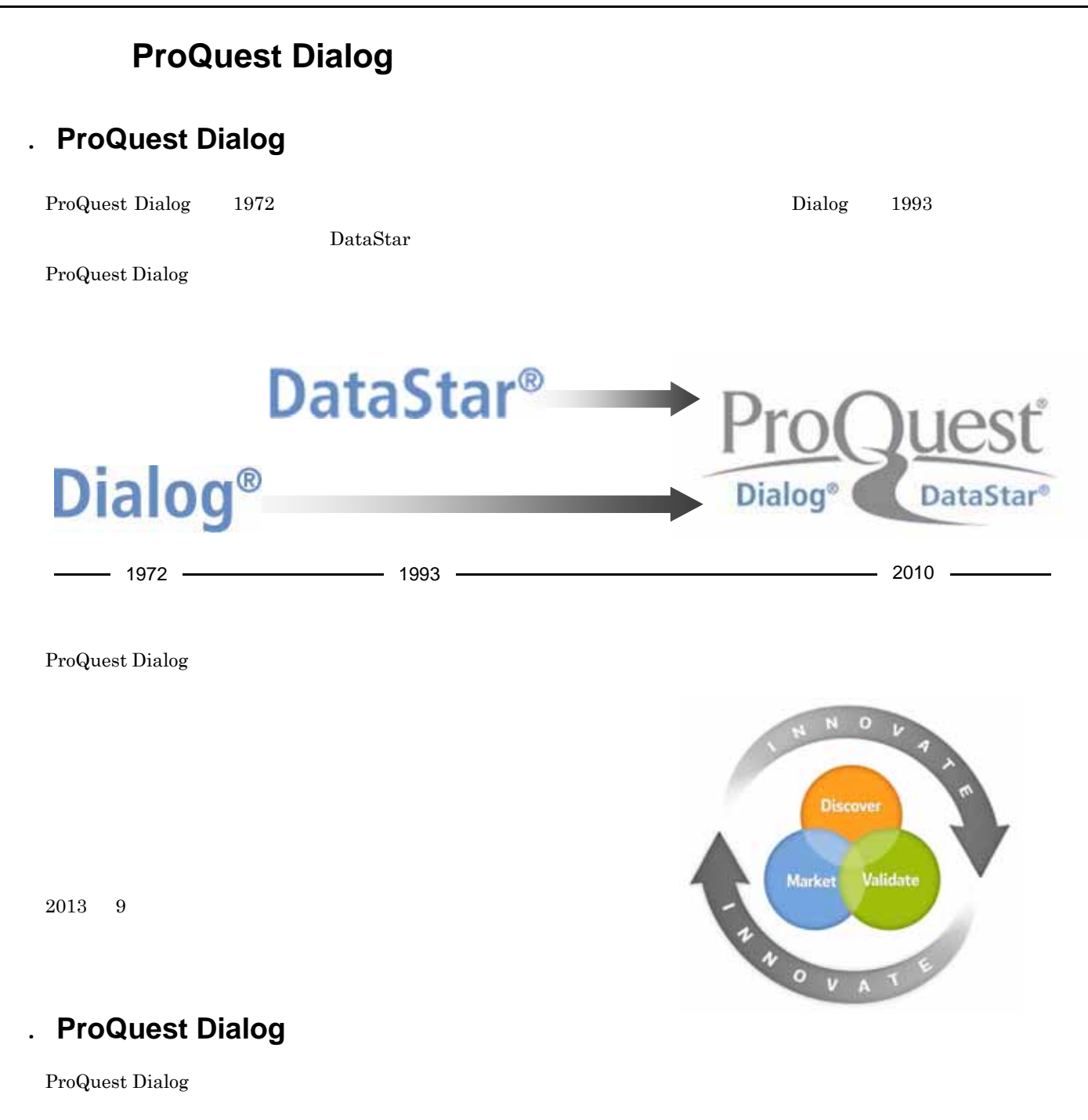

# $(1)$

http://search.proquest.com/professional/login

# (2)使用条件

Internet Explorer 8 Mozilla FireFox 3.5 OS Windows Vista  $1,280\times 768$ 

JavaScript Adobe® Acrobat Flash

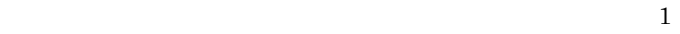

# (3)搭載データベース

ProQuest Dialog

 $2013$  8  $10$ 

### $2013 \quad 9$  P.37

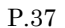

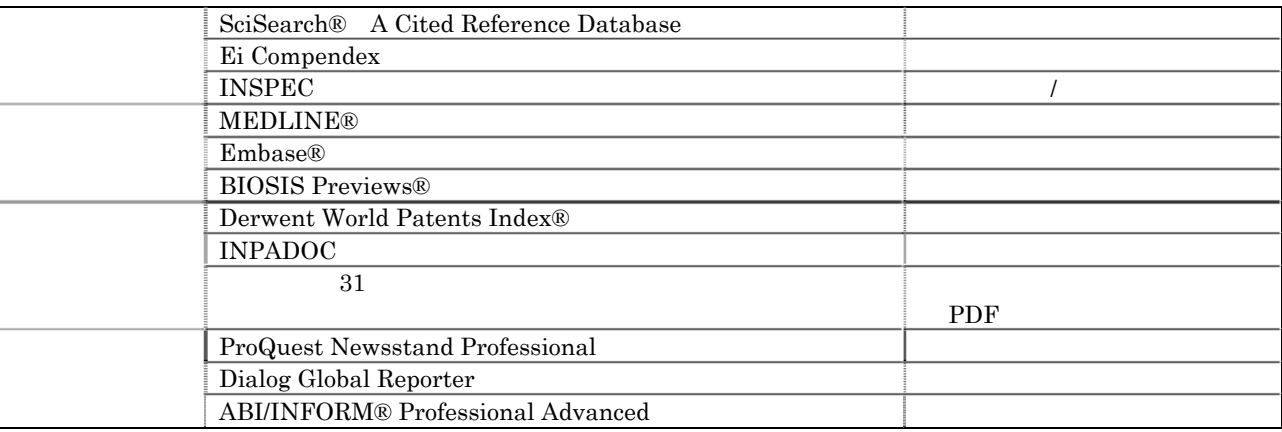

# $(4)$

ProQuest Dialog

 $30$  ( $)$ 

# (5) ProQuest Dialog

ProQuest Dialog

# (6) ProQuest Dialog

ProQuest Dialog

# (7) Dialog

ProQuest Dialog bialog

# **ProQuest Dialog**

# . ProQuest Dialog

### **ProQuest Dialog**

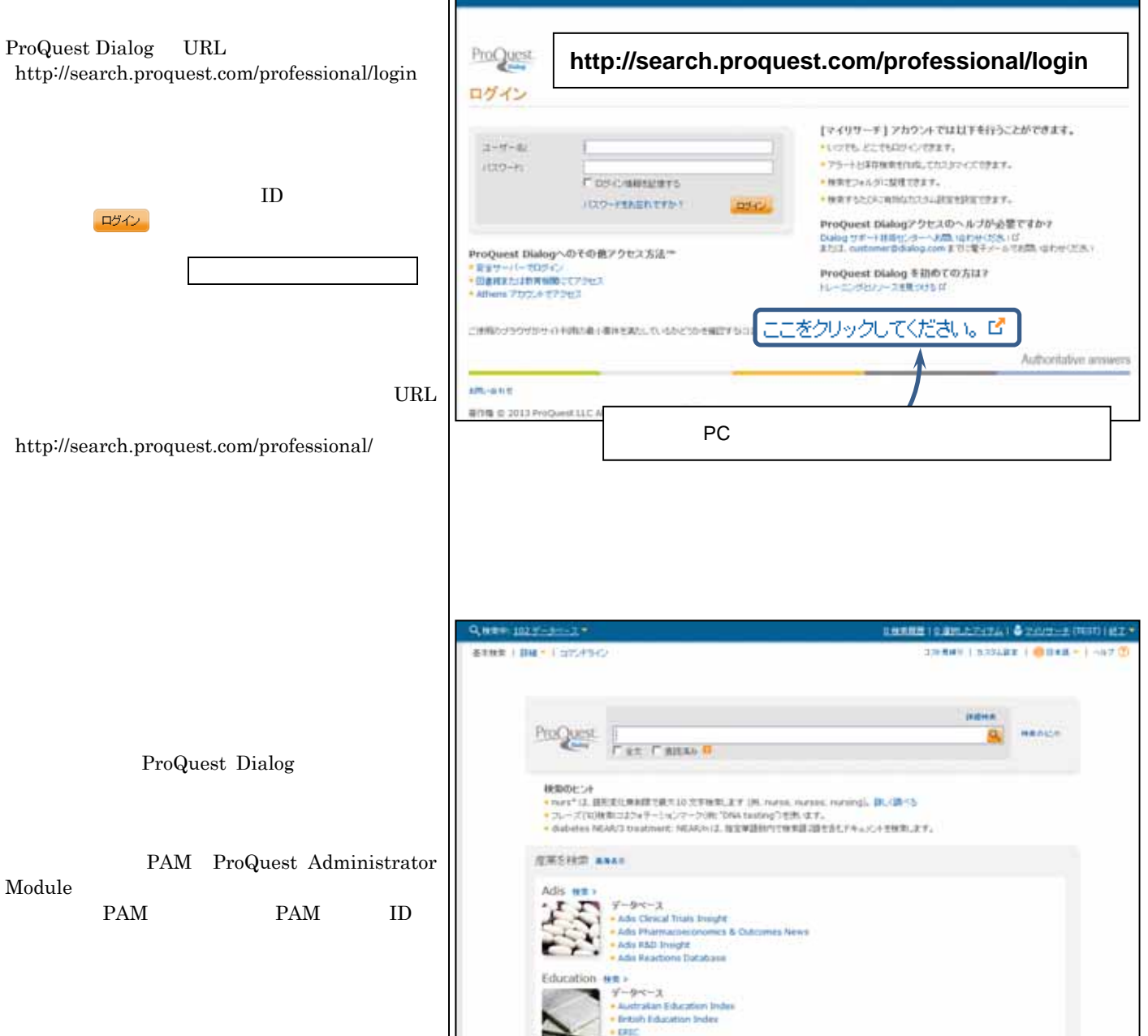

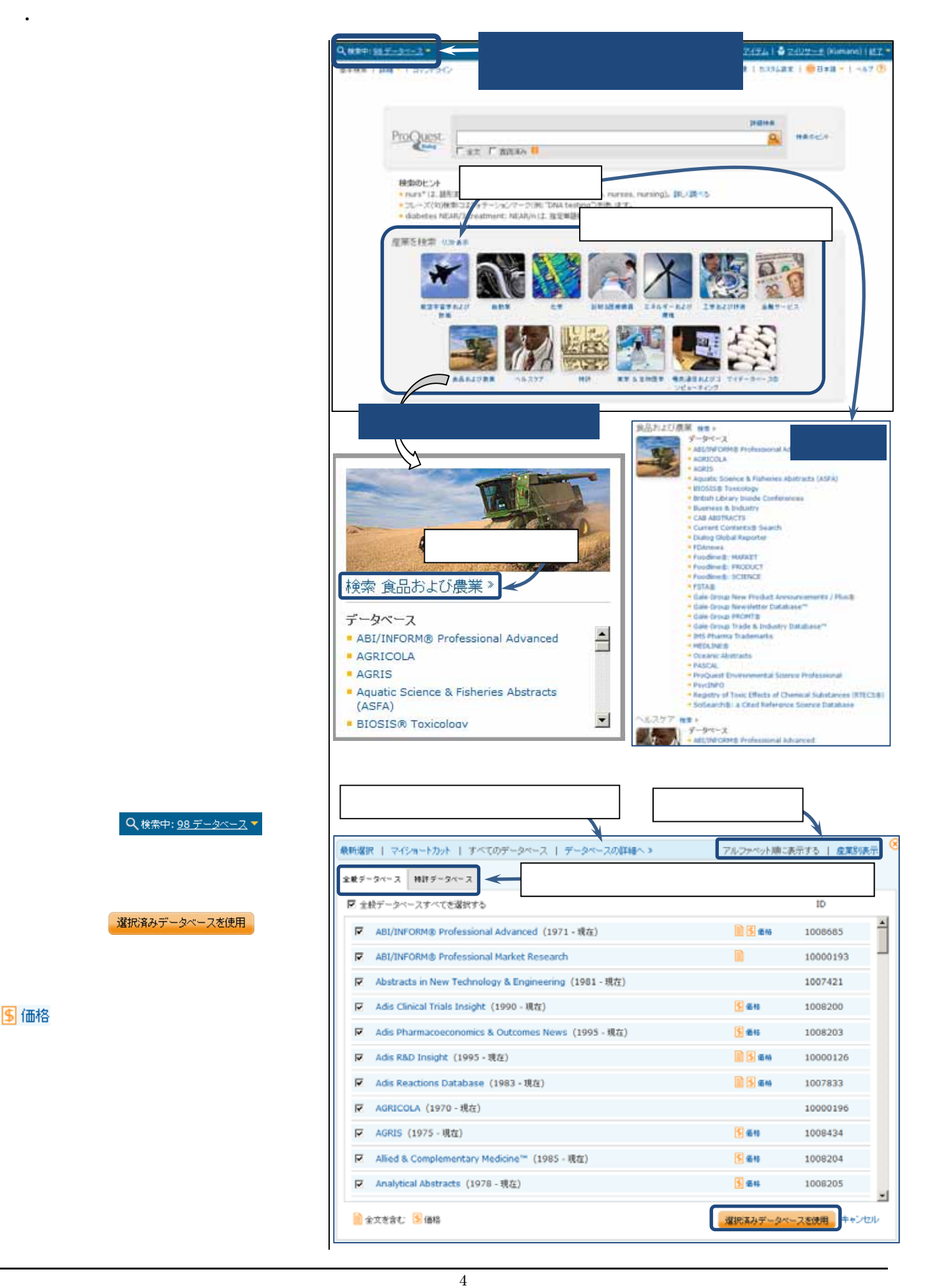

選択済みデータベースを使用

2 検索中: 98 データベース▼

5 価格

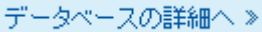

TD  $\overline{a}$ 

 $1$  "  $\mathbf{w}$  is a set of the set of the set of the set of the set of the set of the set of the set of the set of the set of the set of the set of the set of the set of the set of the set of the set of the set of the set of th

 $2$   $\cdots$   $\cdots$   $\cdots$ 

ショートカットを追加

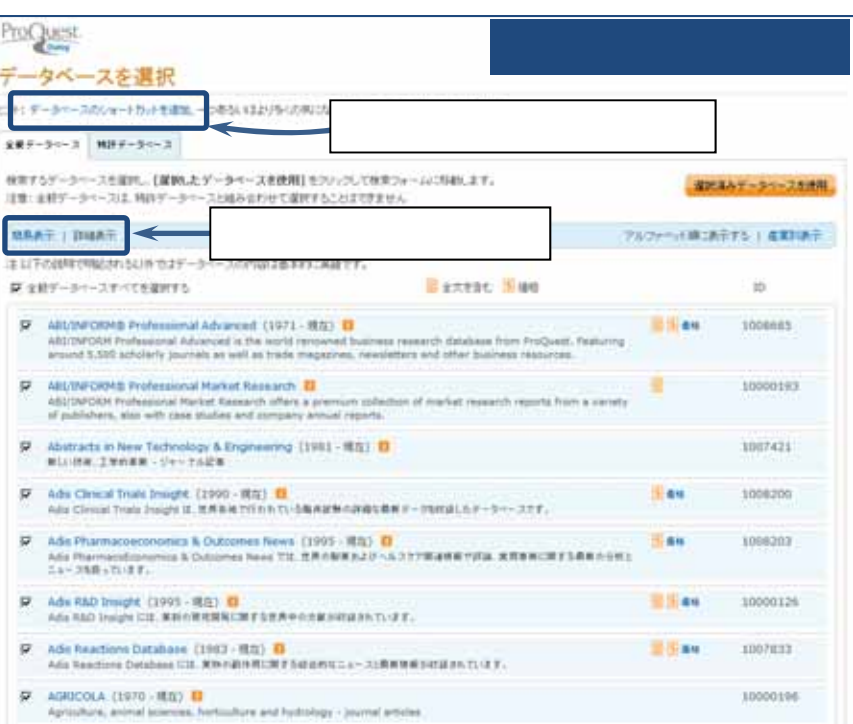

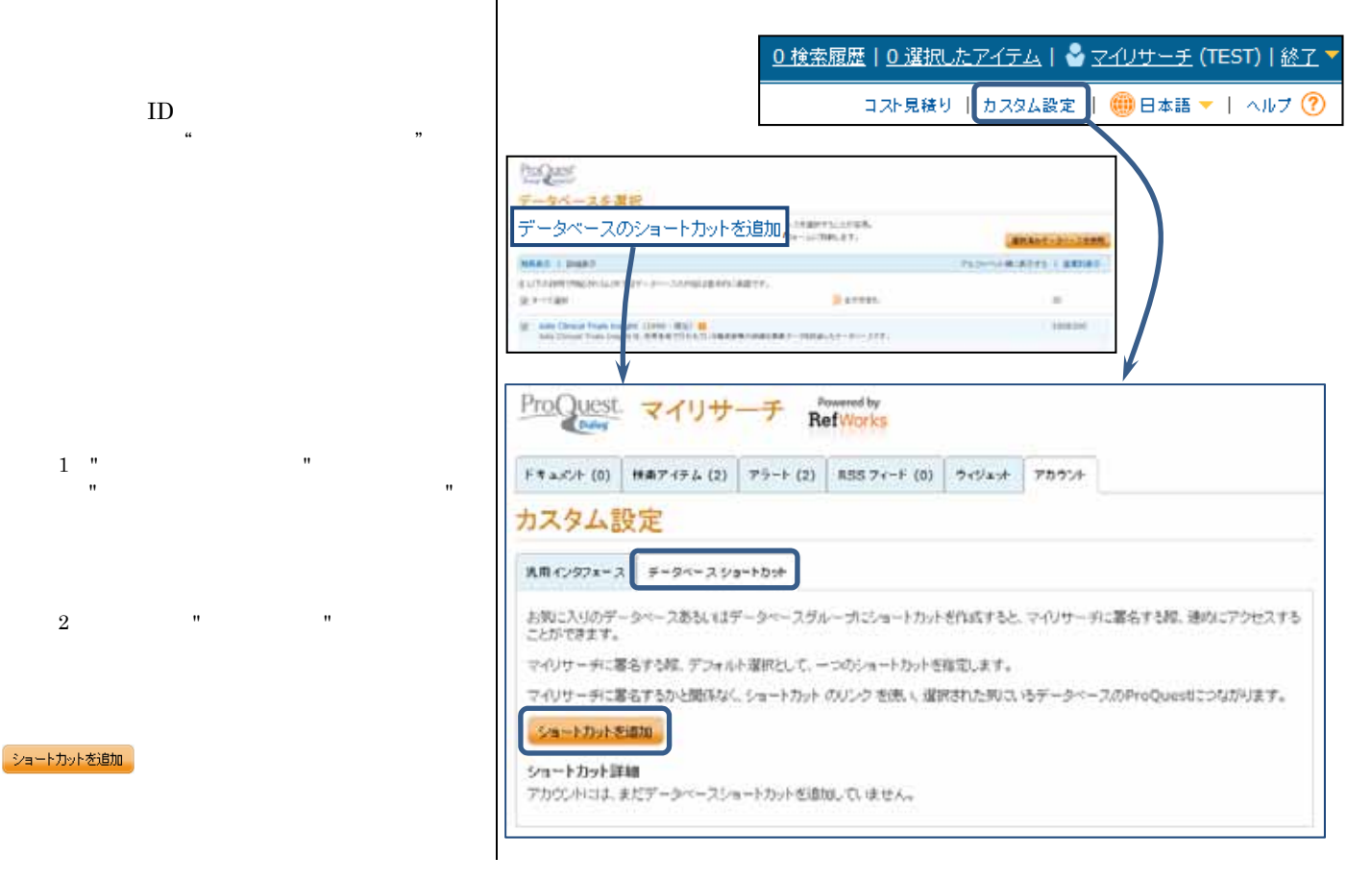

ほぼ  $a.$ b.  $\blacksquare$ 

ProQuest Dialog

c.

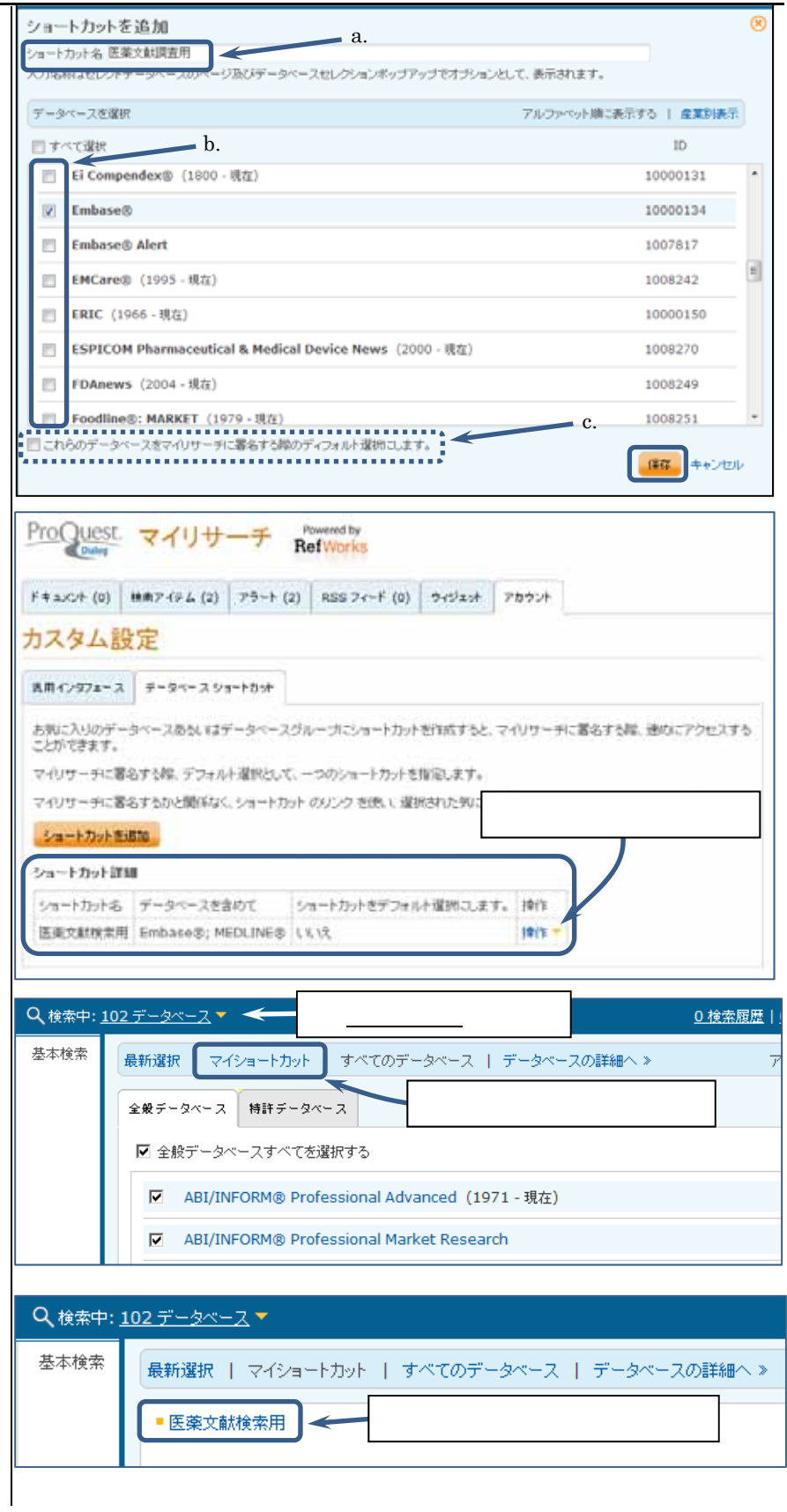

ProQuest Dialog PAM ProQuest Administrator Module

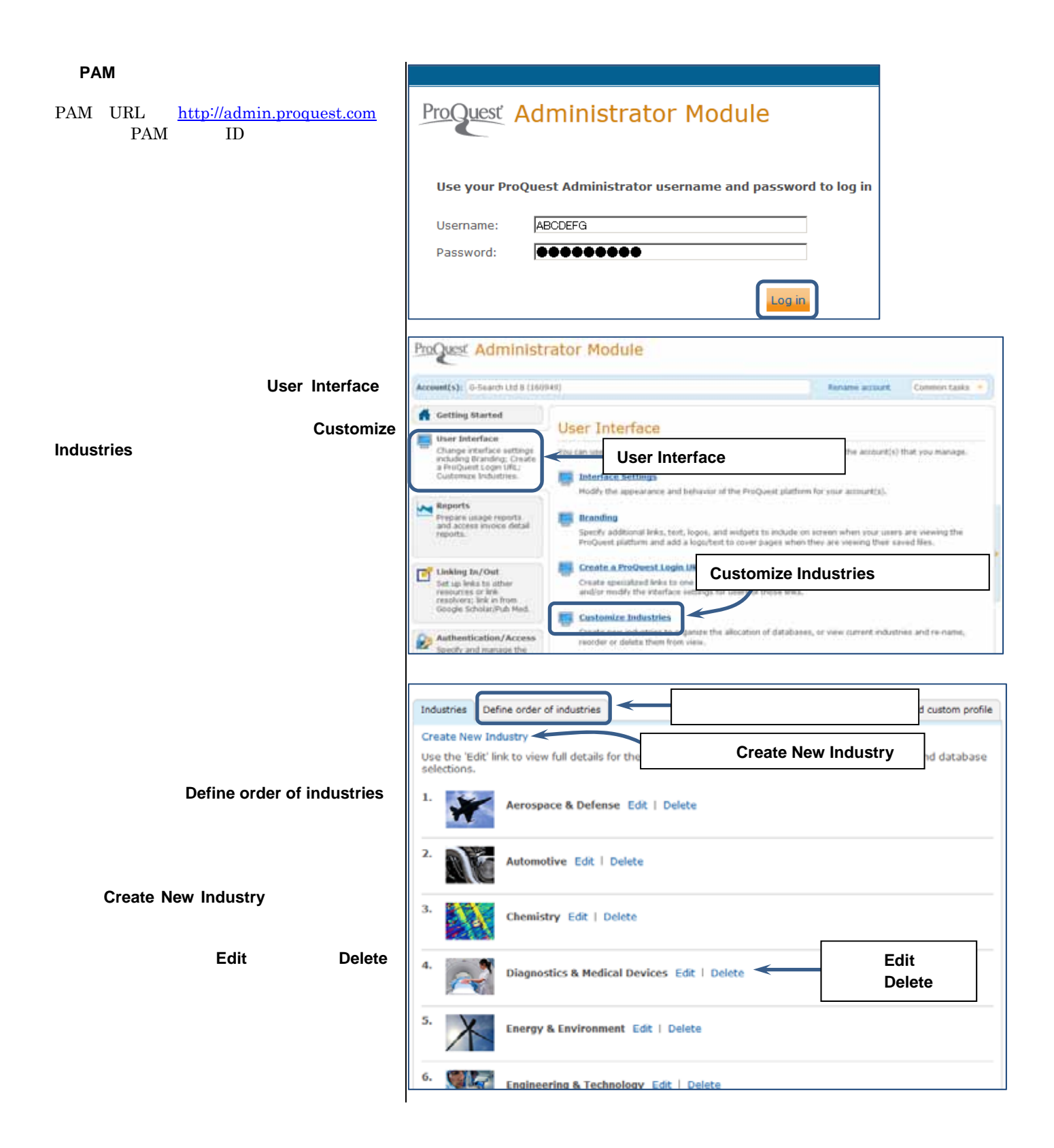

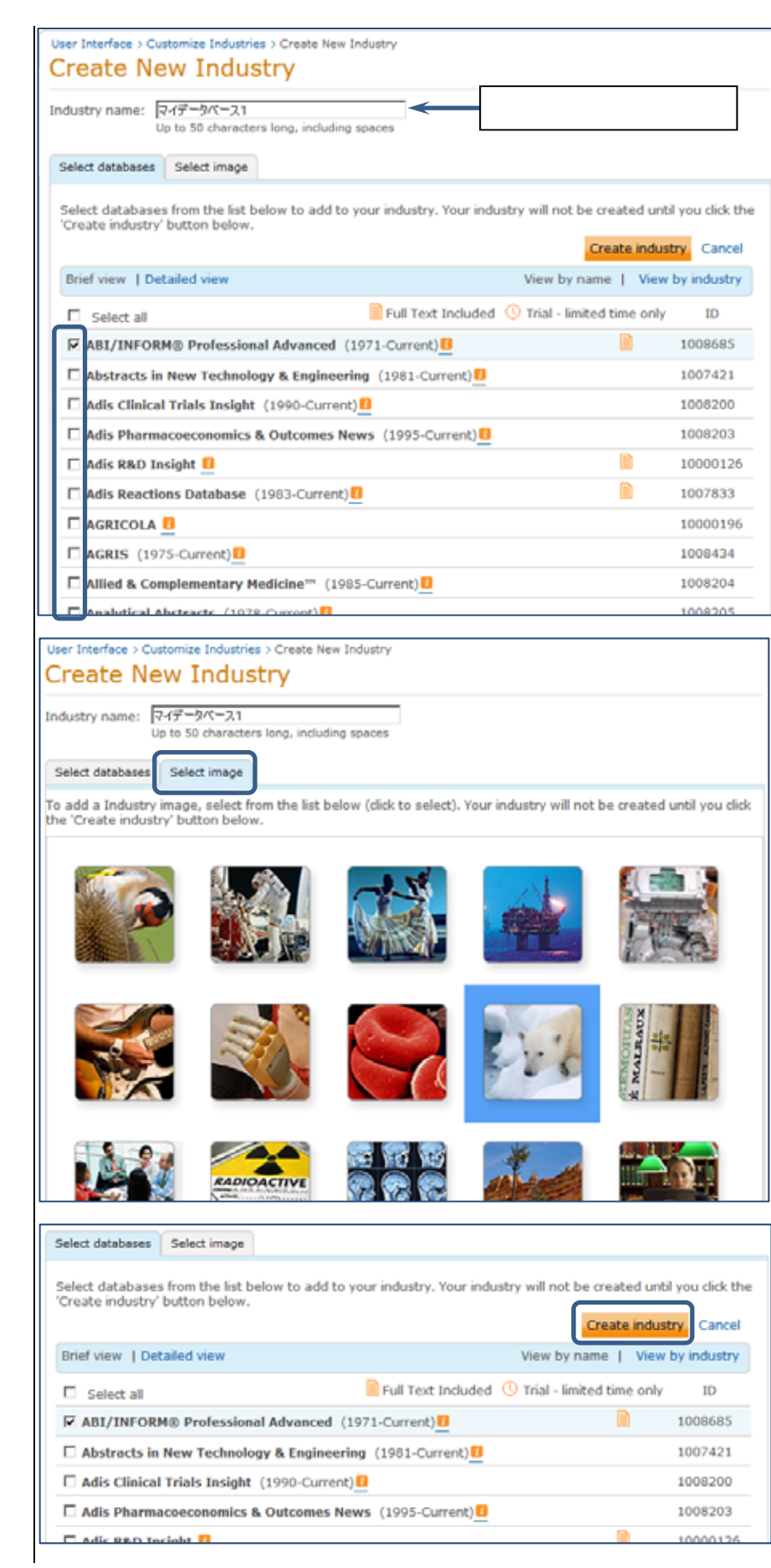

### **Select image**

 $1$ 

**Create industry** 

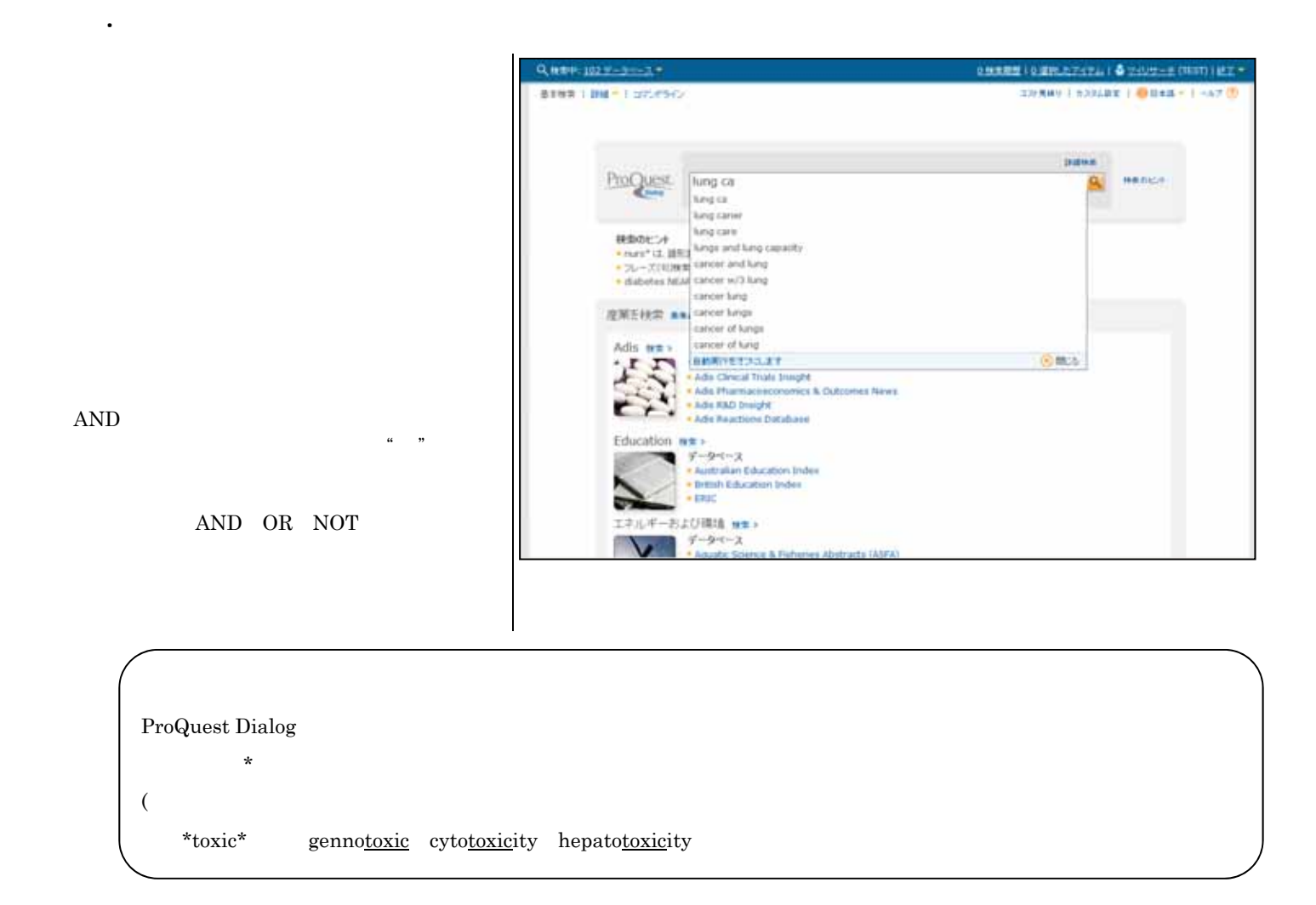

種類 内容  $\begin{array}{lllll} {\rm AND} & {\rm OR} & {\rm NOT} & & & {\rm AND} \rightarrow & & {\rm OR} \rightarrow \\ \end{array}$  $\mathbf{AND}$  $>$  NEAR  $>$  PRE  $>$  AND  $>$  OR  $>$  NOT

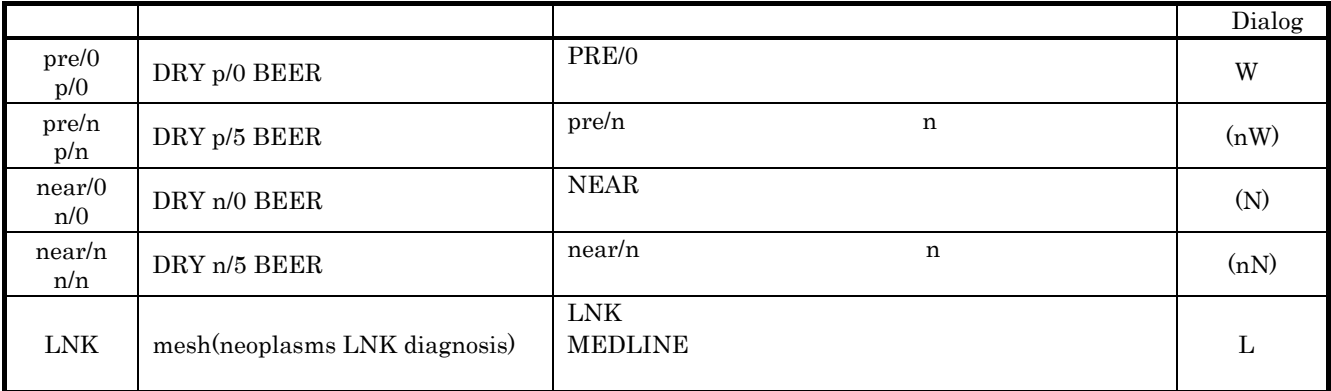

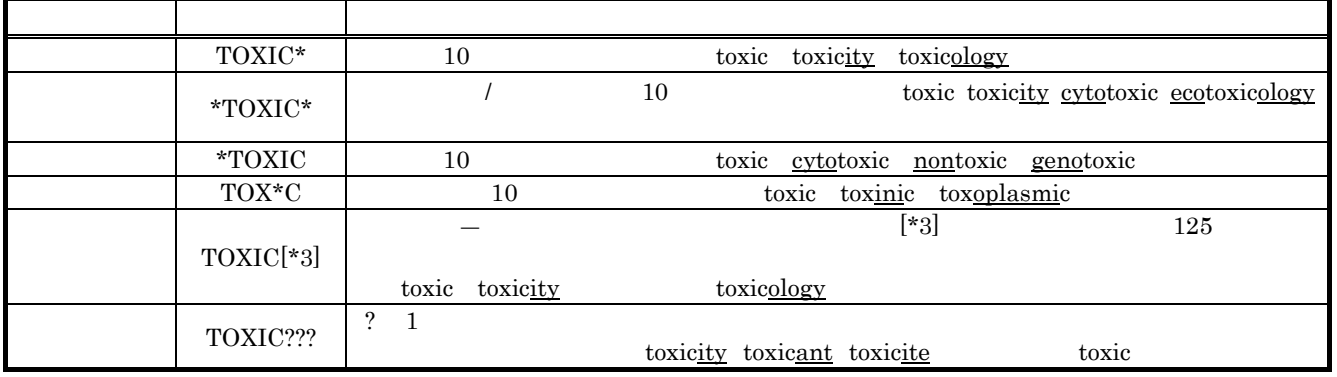

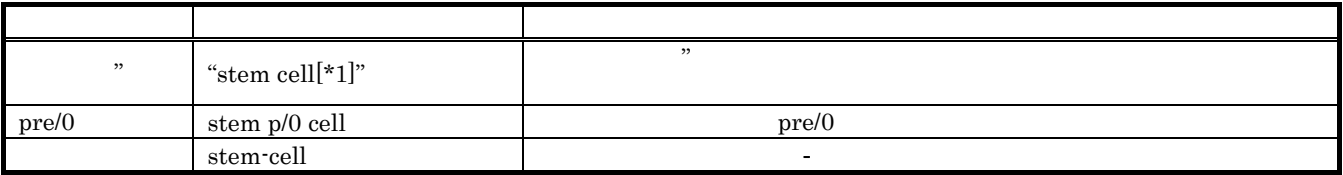

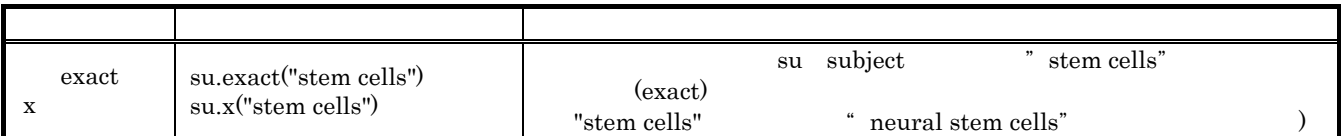

ProQuest Dialog

fiber fibre

 $\frac{9}{\max(10)}$ 

en **Bessonenn Deauen Freinne**ssoziern

THE SARE CALLA AND LADE CLOSE-HA-

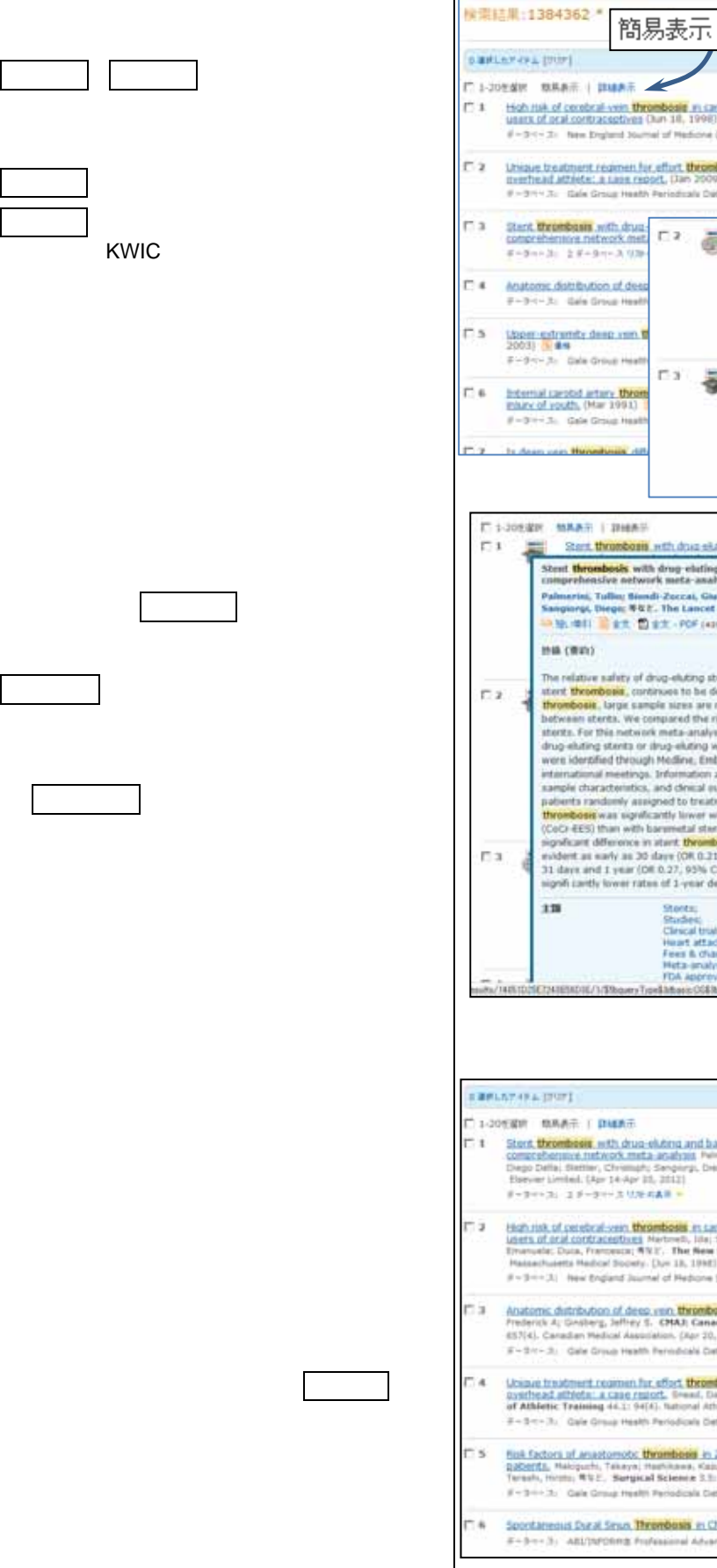

 $rac{p_{TOQUC}C}{p_{MBA} + p_{MBA}}$ 

2. 検索結果一覧表示画面

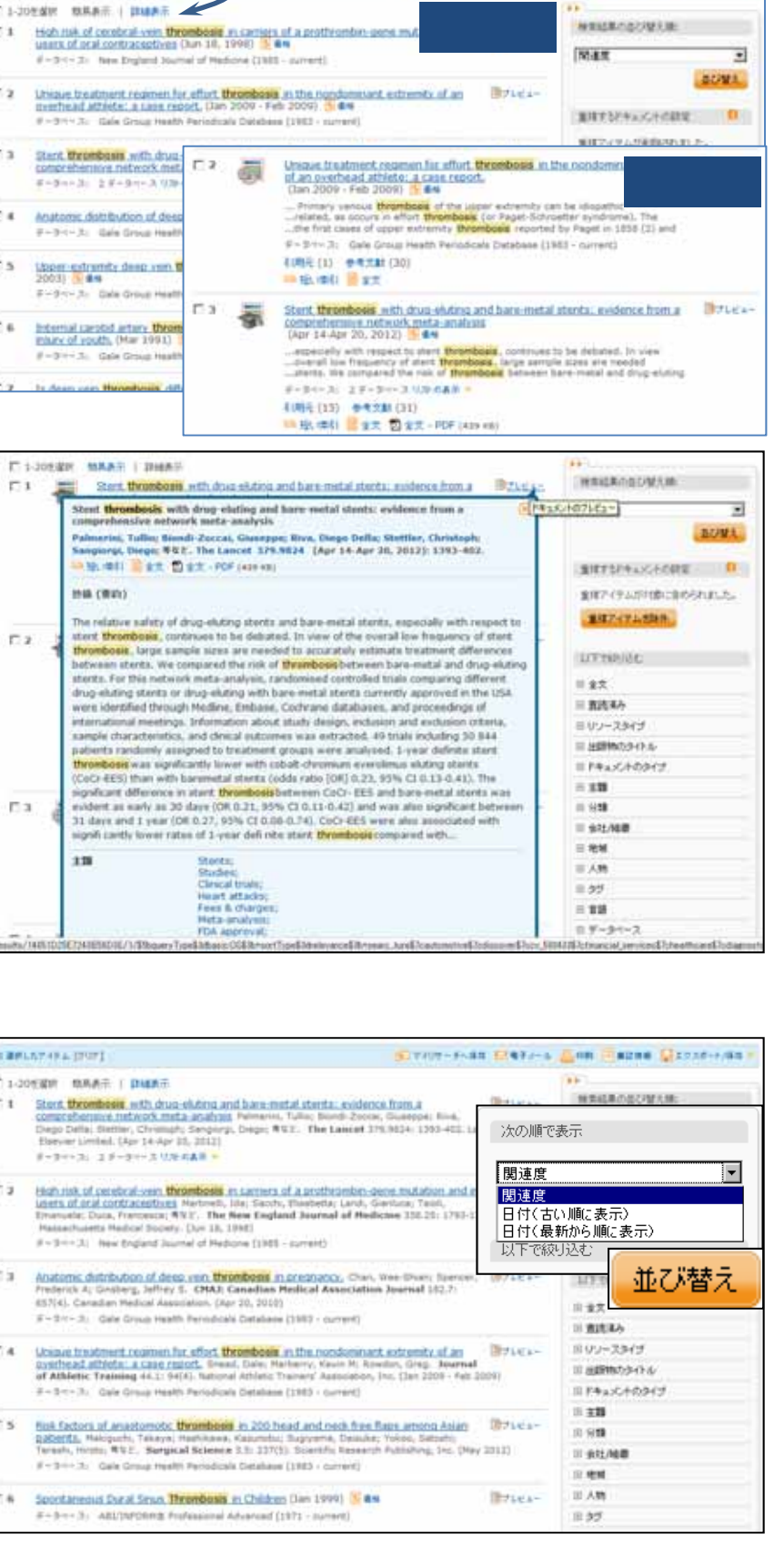

詳細表示

3. データベースの優先順位

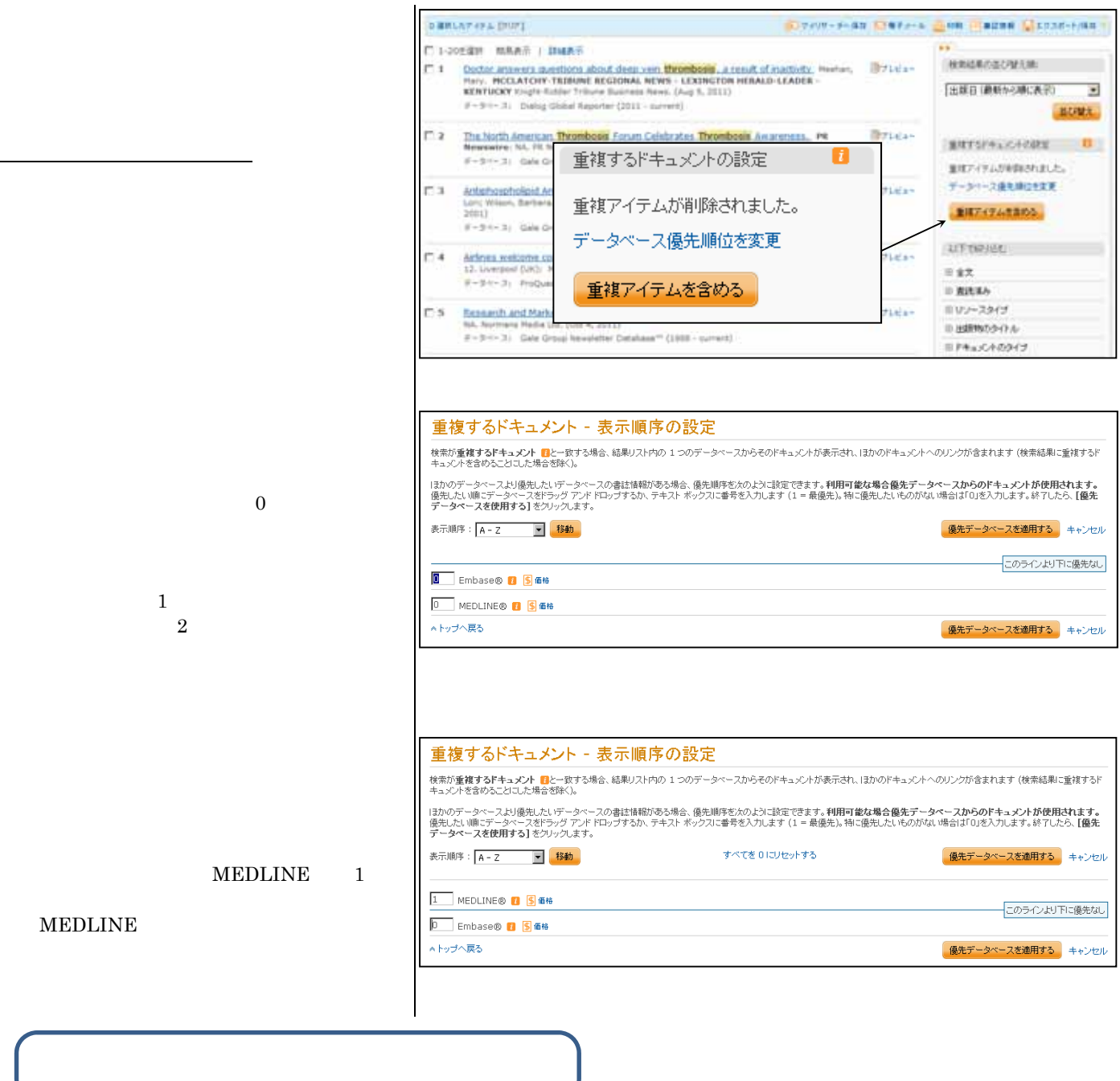

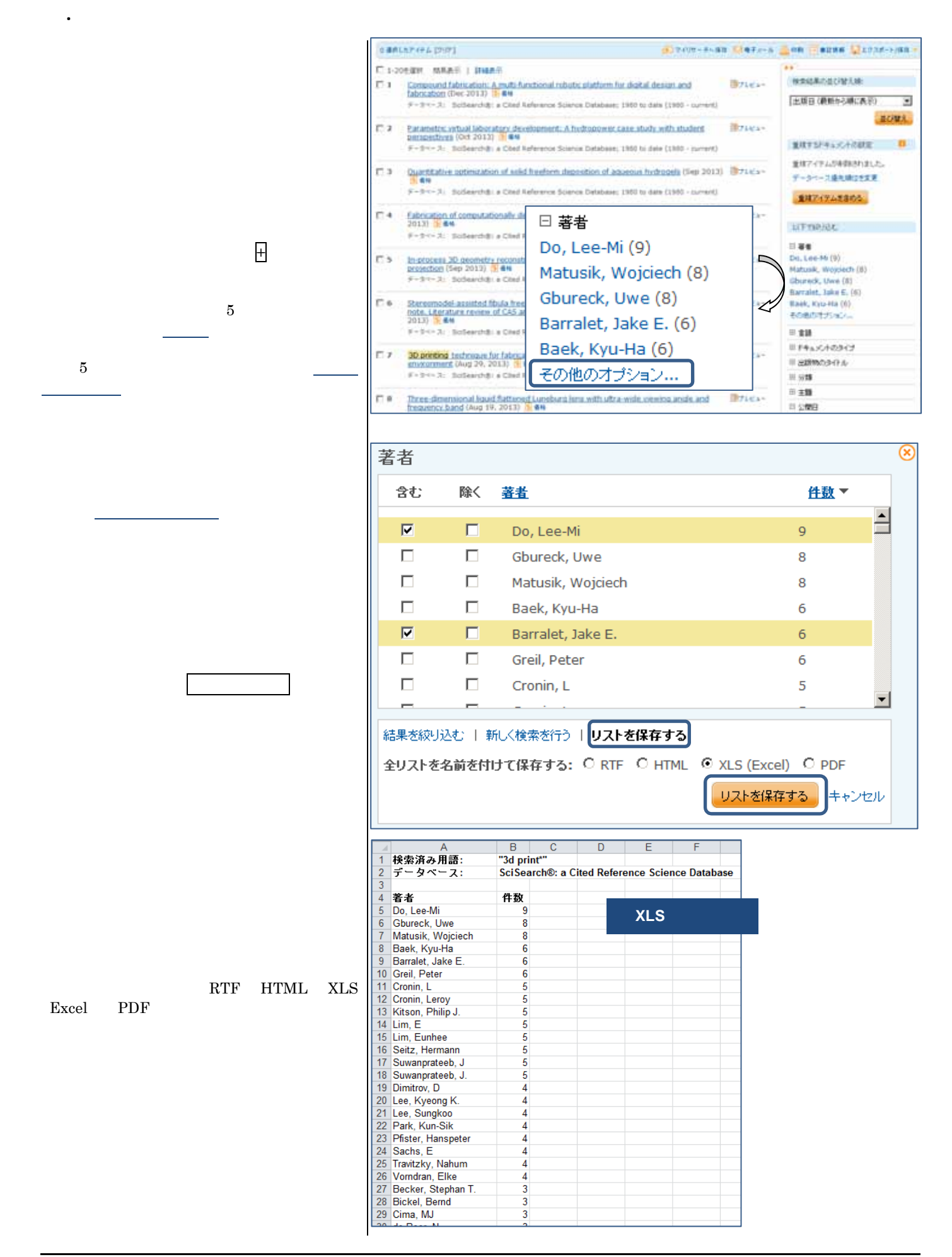

5. 回答表示・ダウンロード

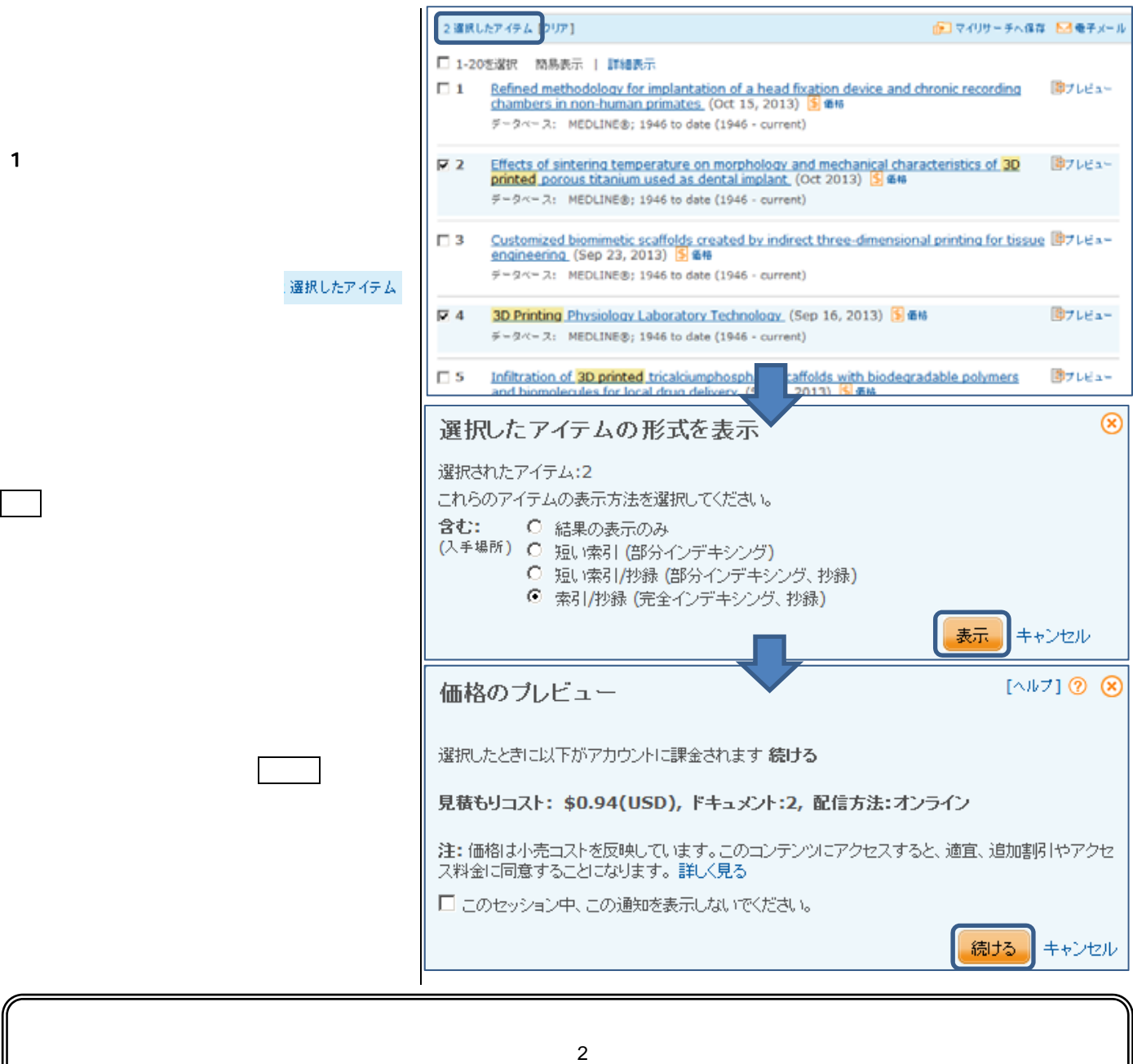

ProQuest Dialog

ľ

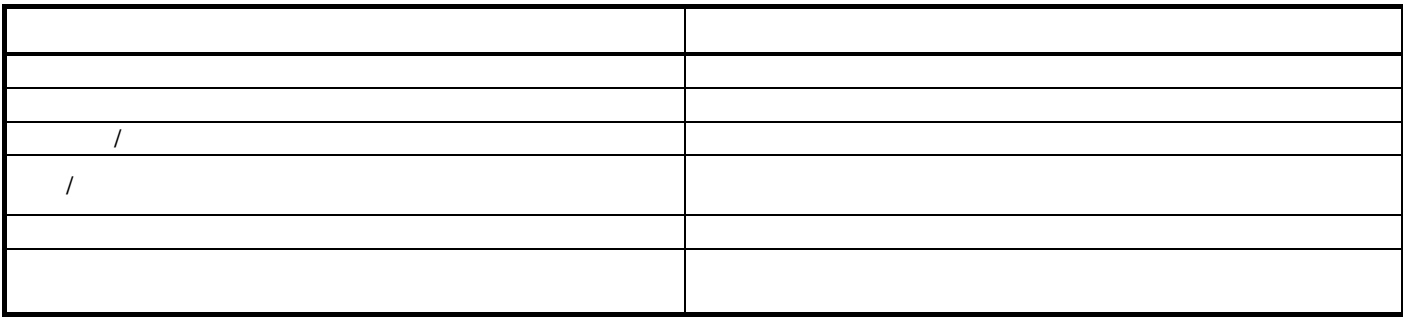

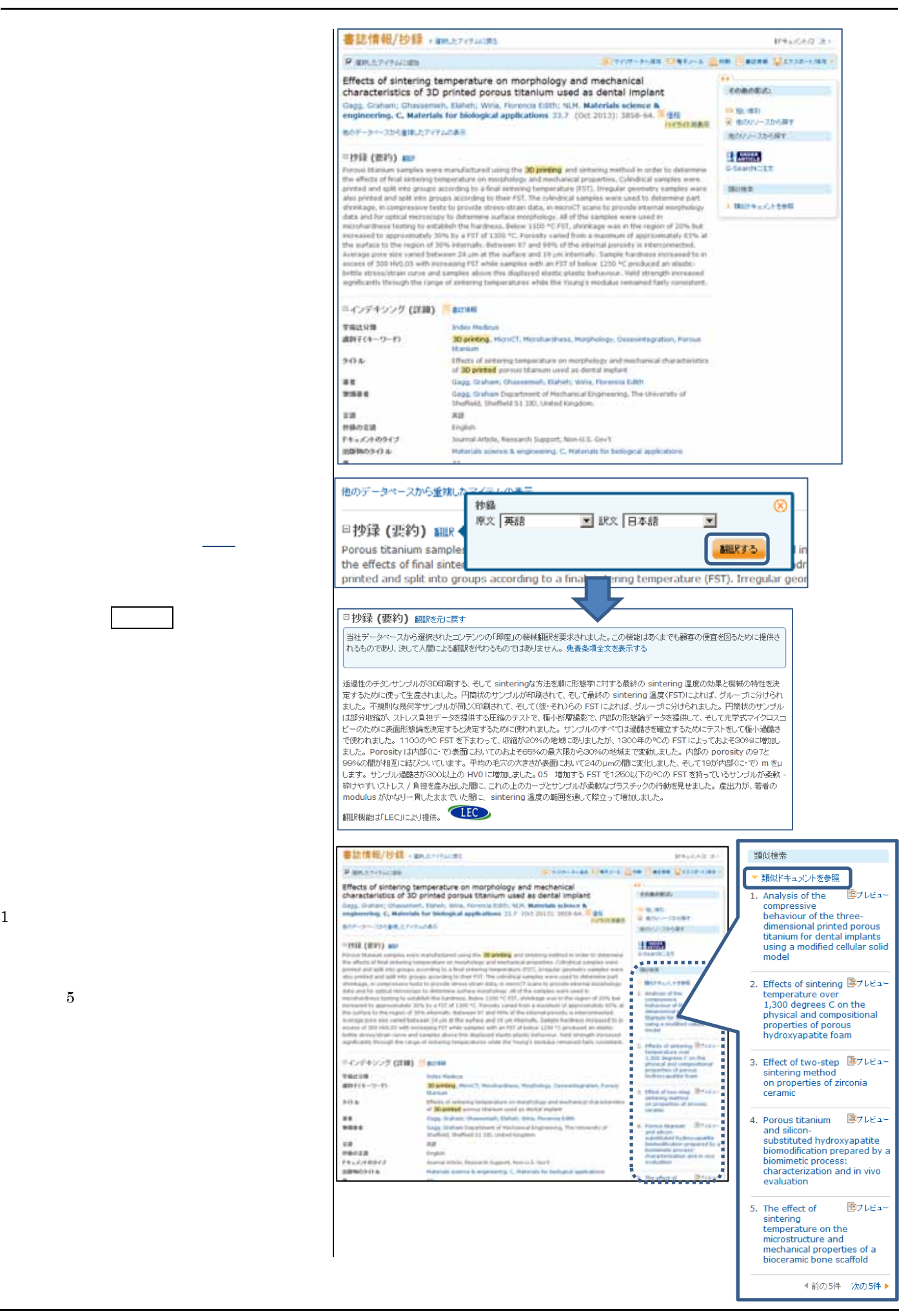

 $5$ 

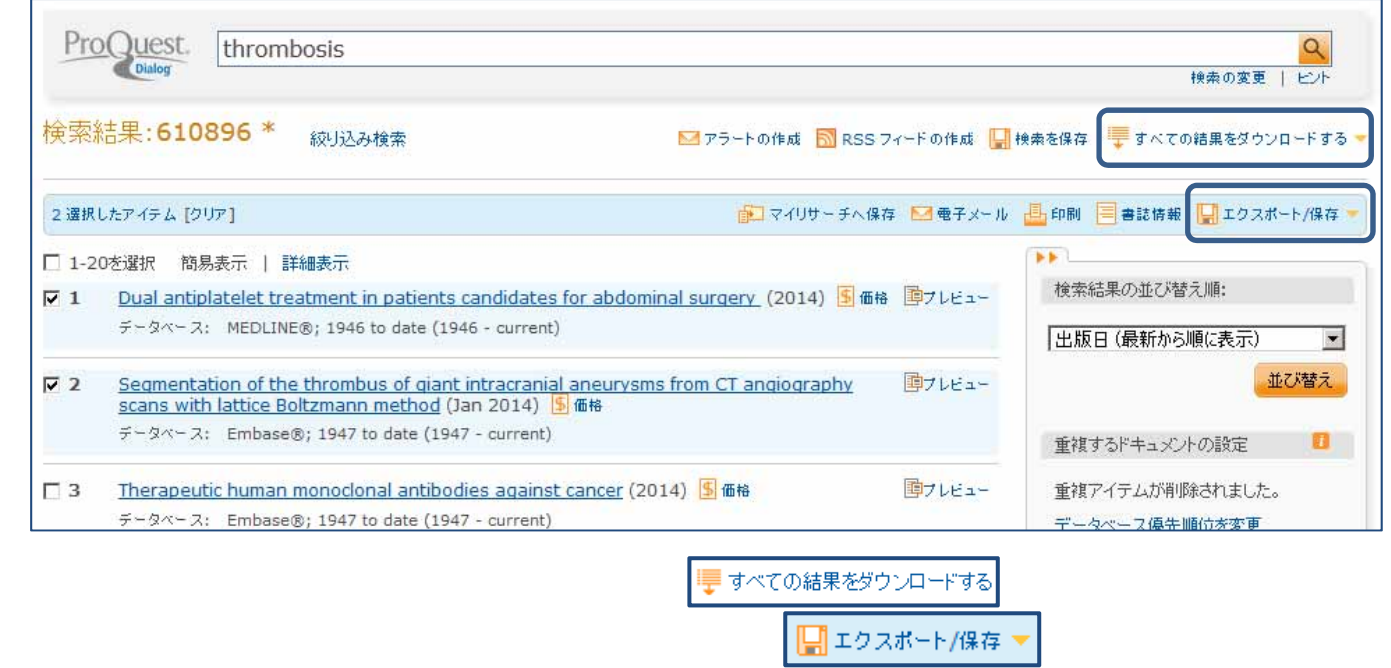

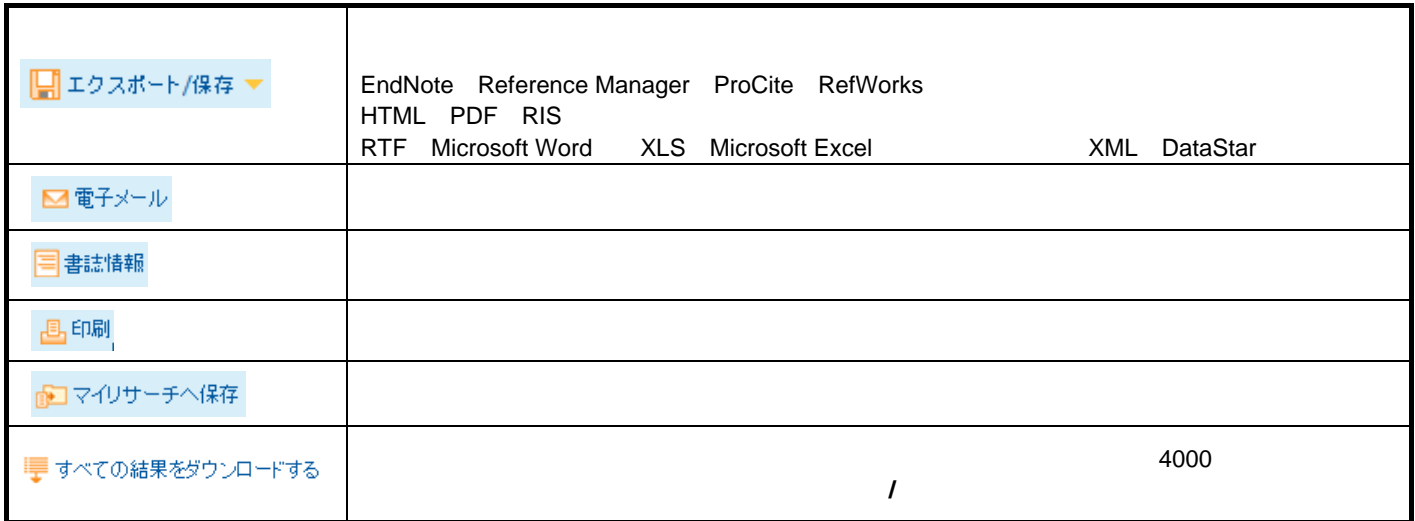

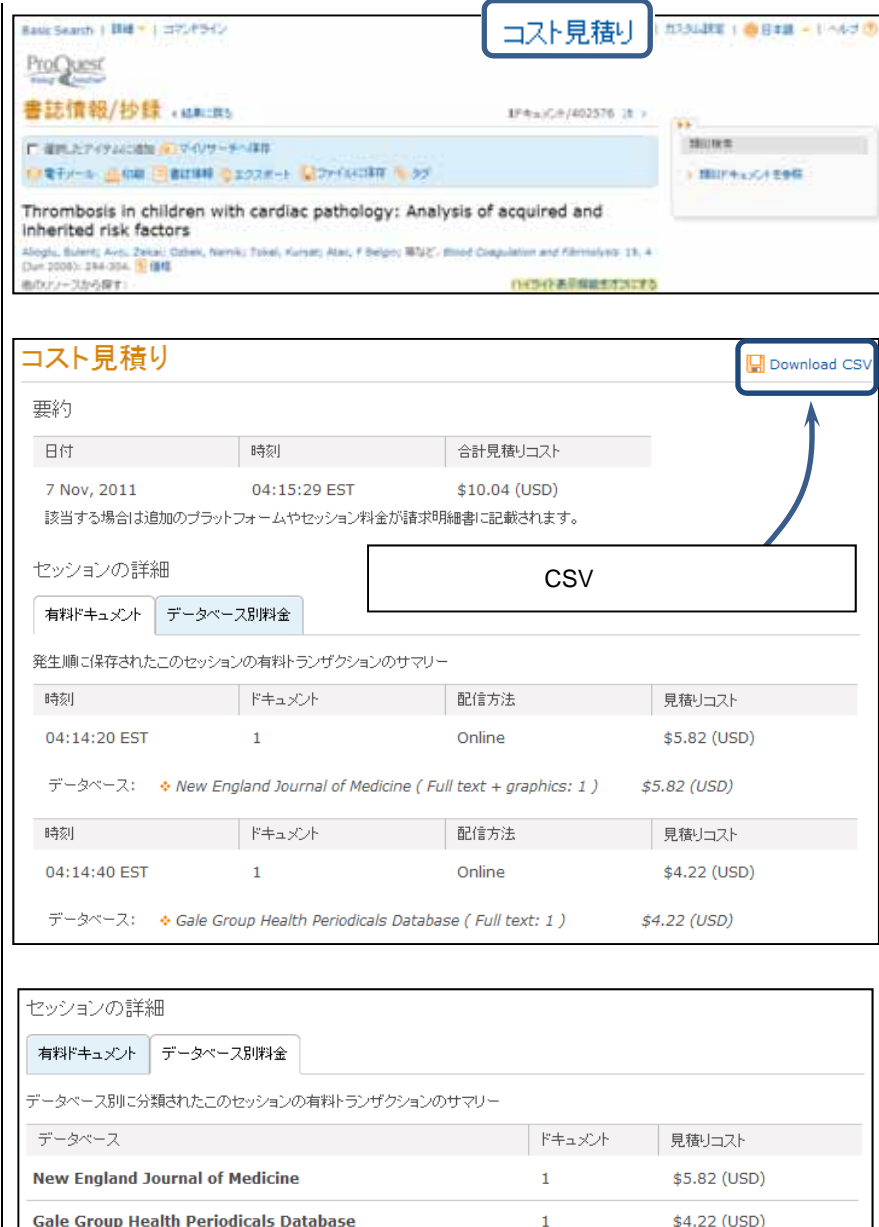

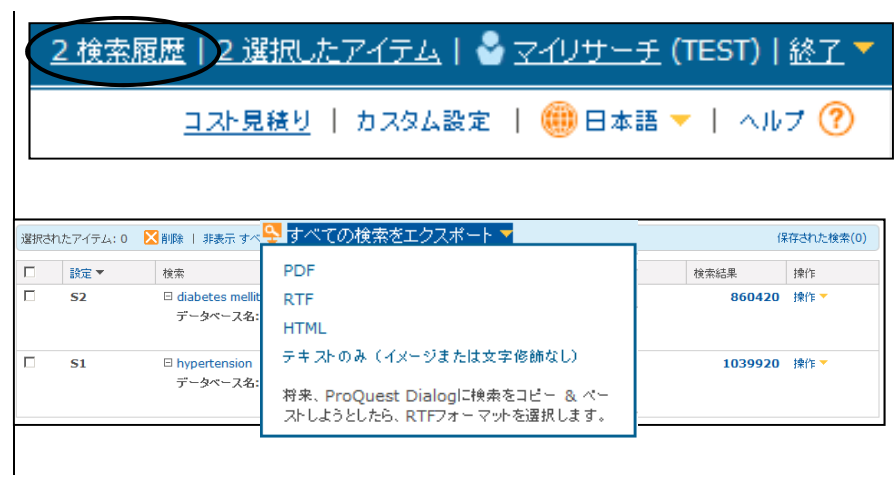

RTF

7. 検索履歴の確認

6. 料金の確認

### ProQuest Dialog

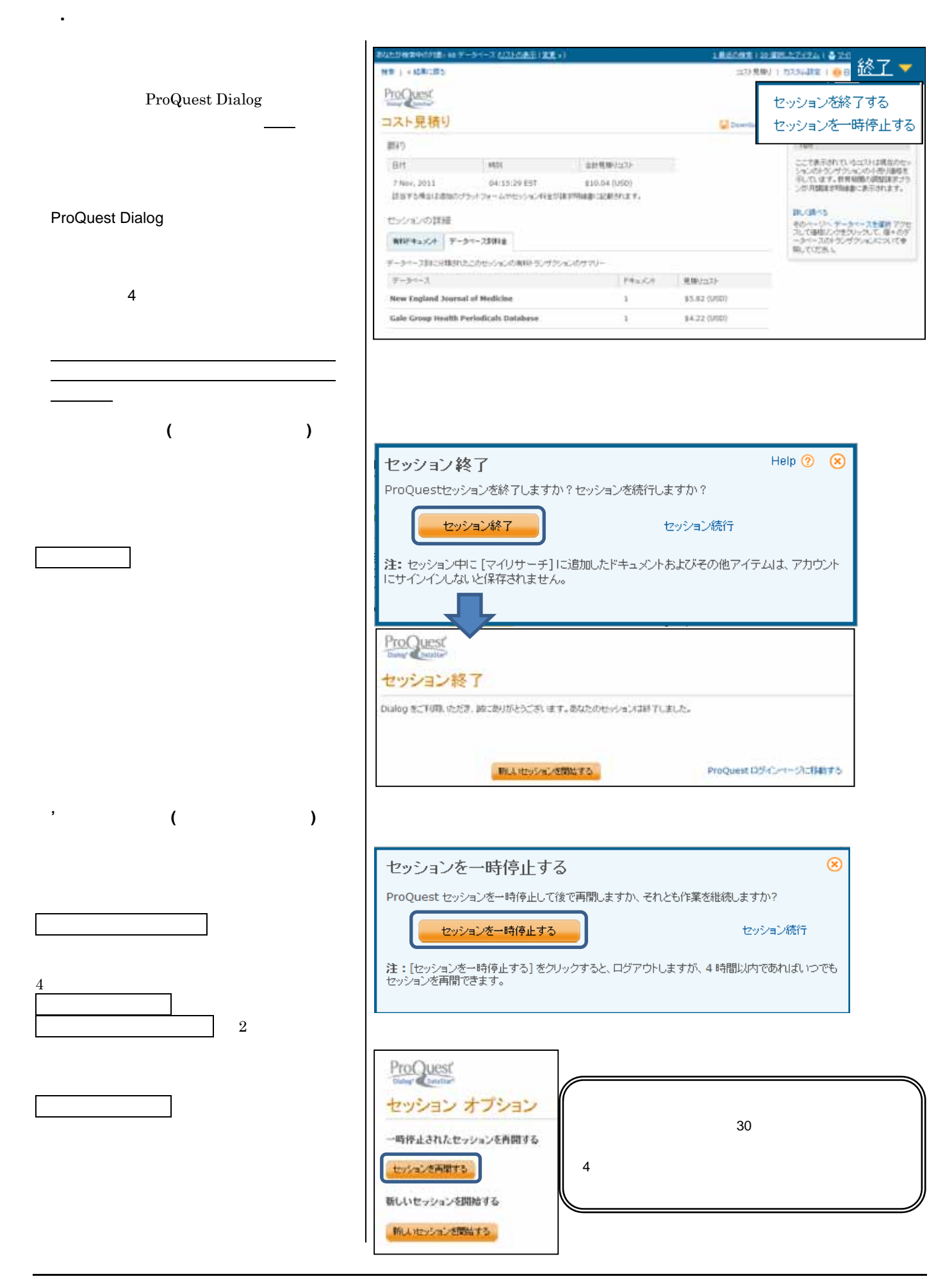

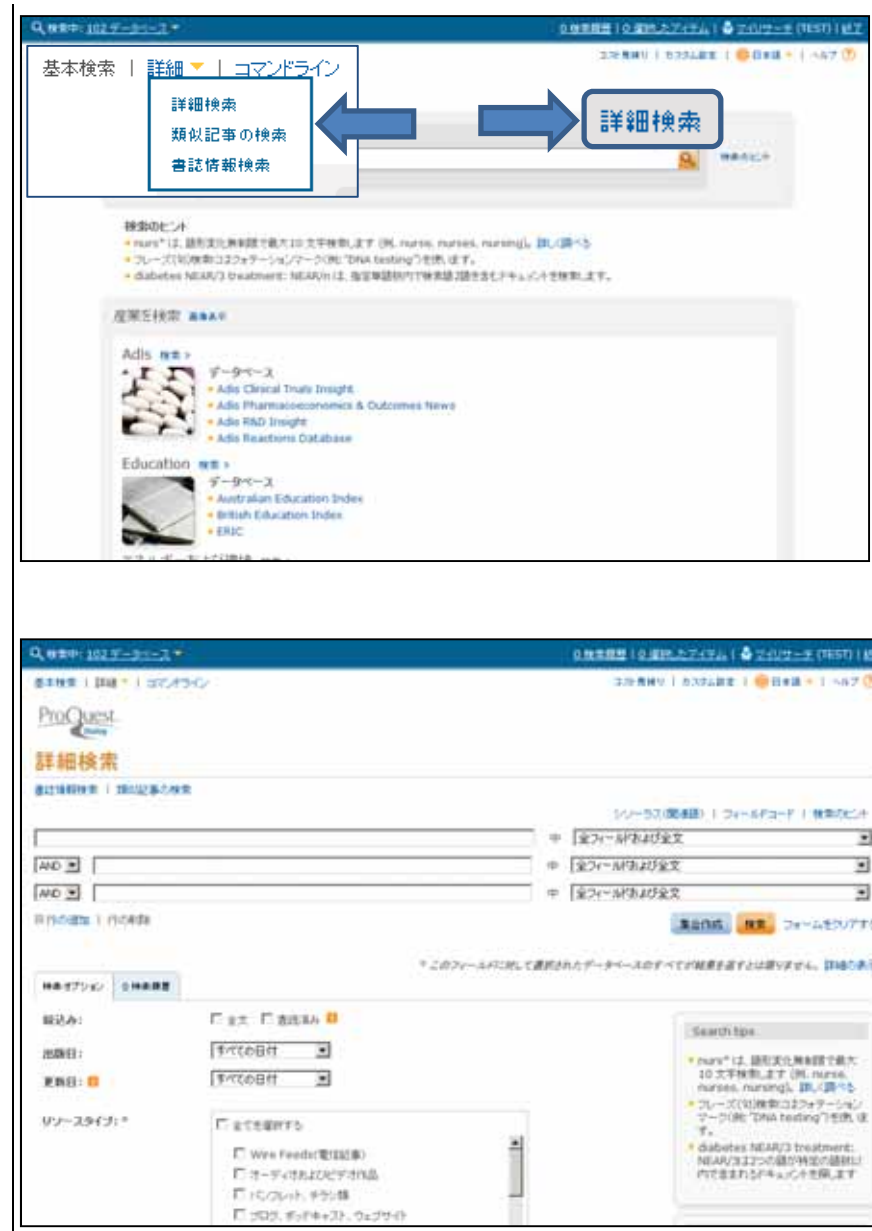

集合作成

1. 詳細検索の指定

検索

# 2. 詳細画面の各機能(例:**ProQuest Newsstand Professional**)

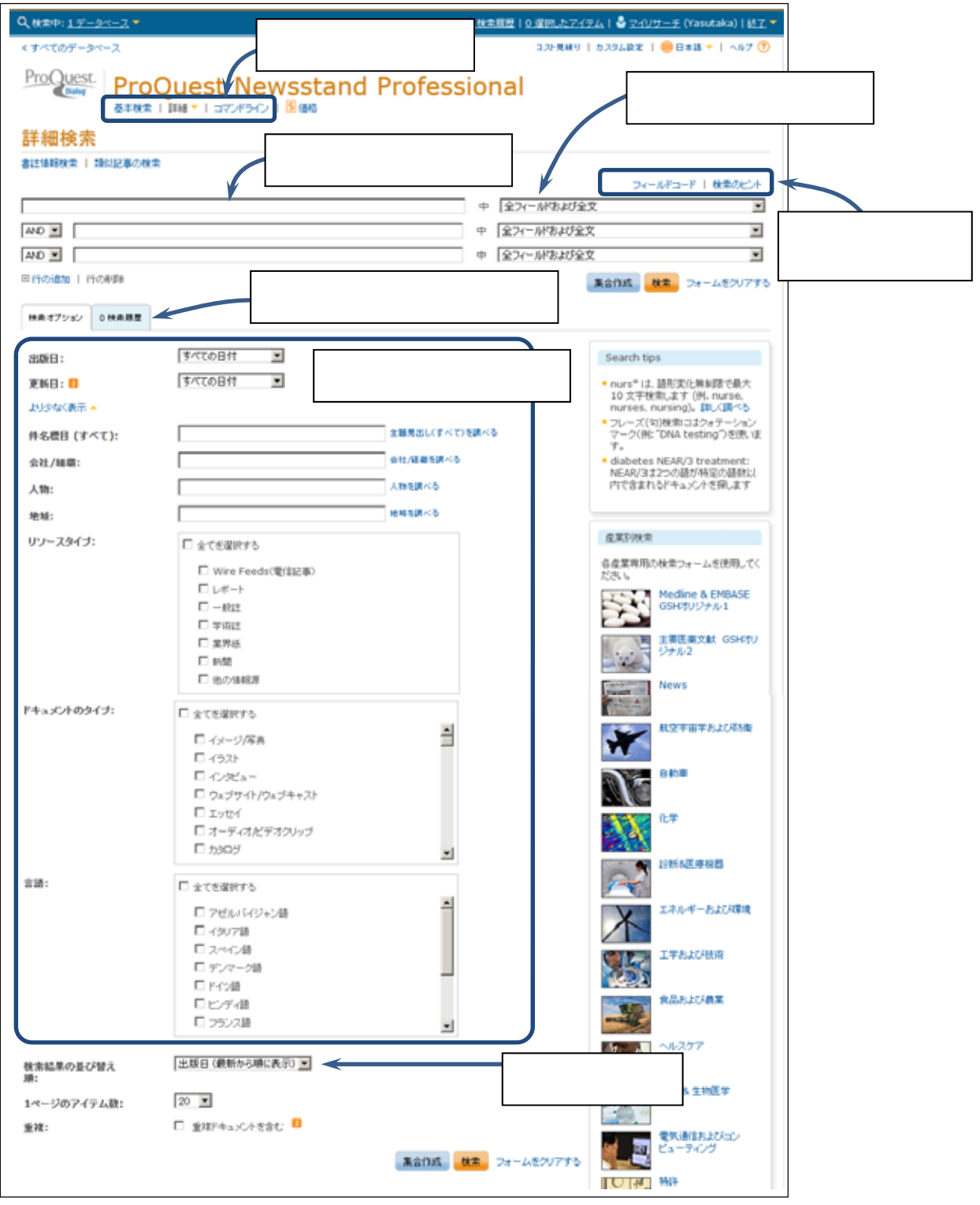

 $(1)$ 

3. 検索補助ツールの利用

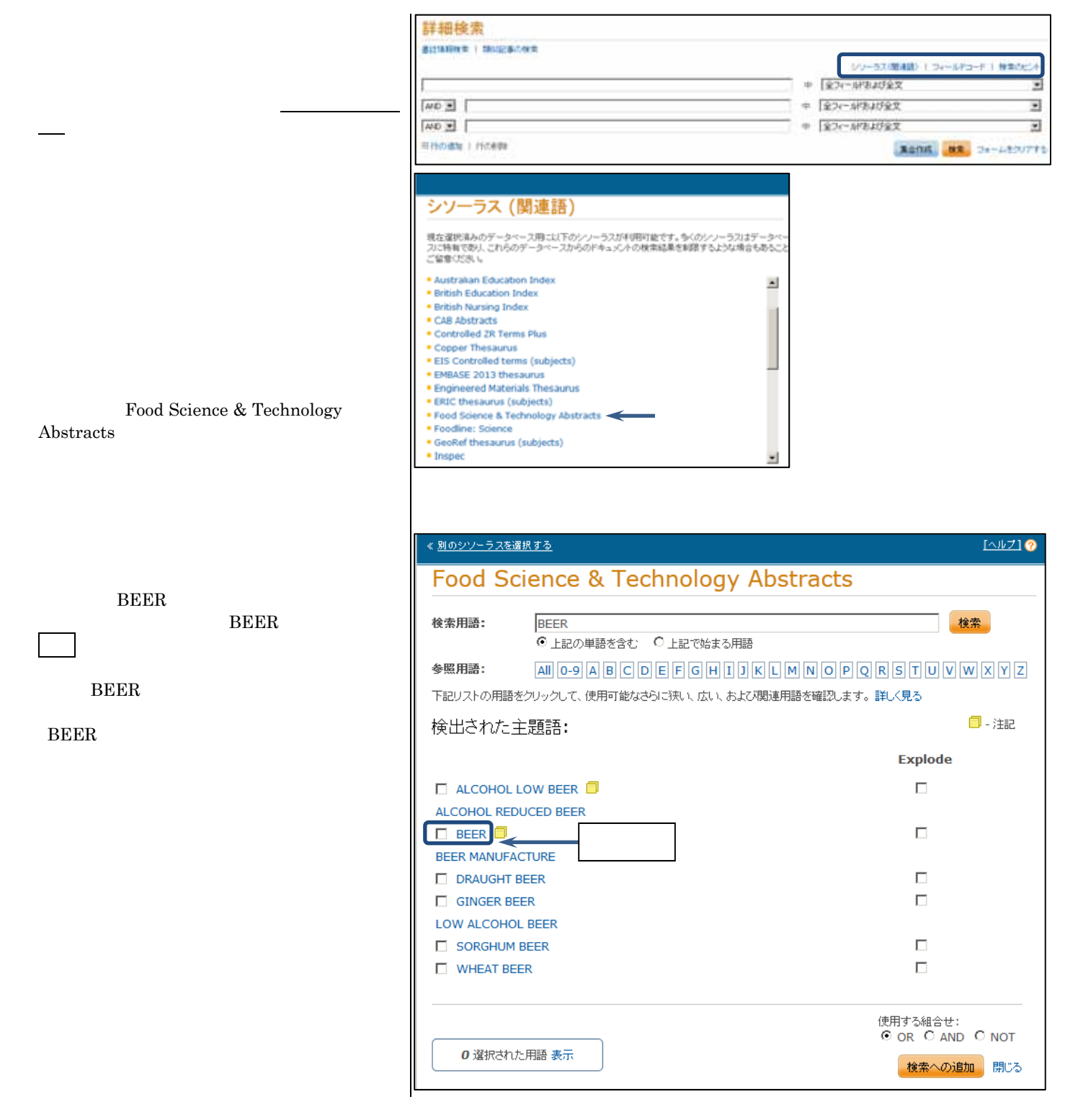

### ProQuest Dialog

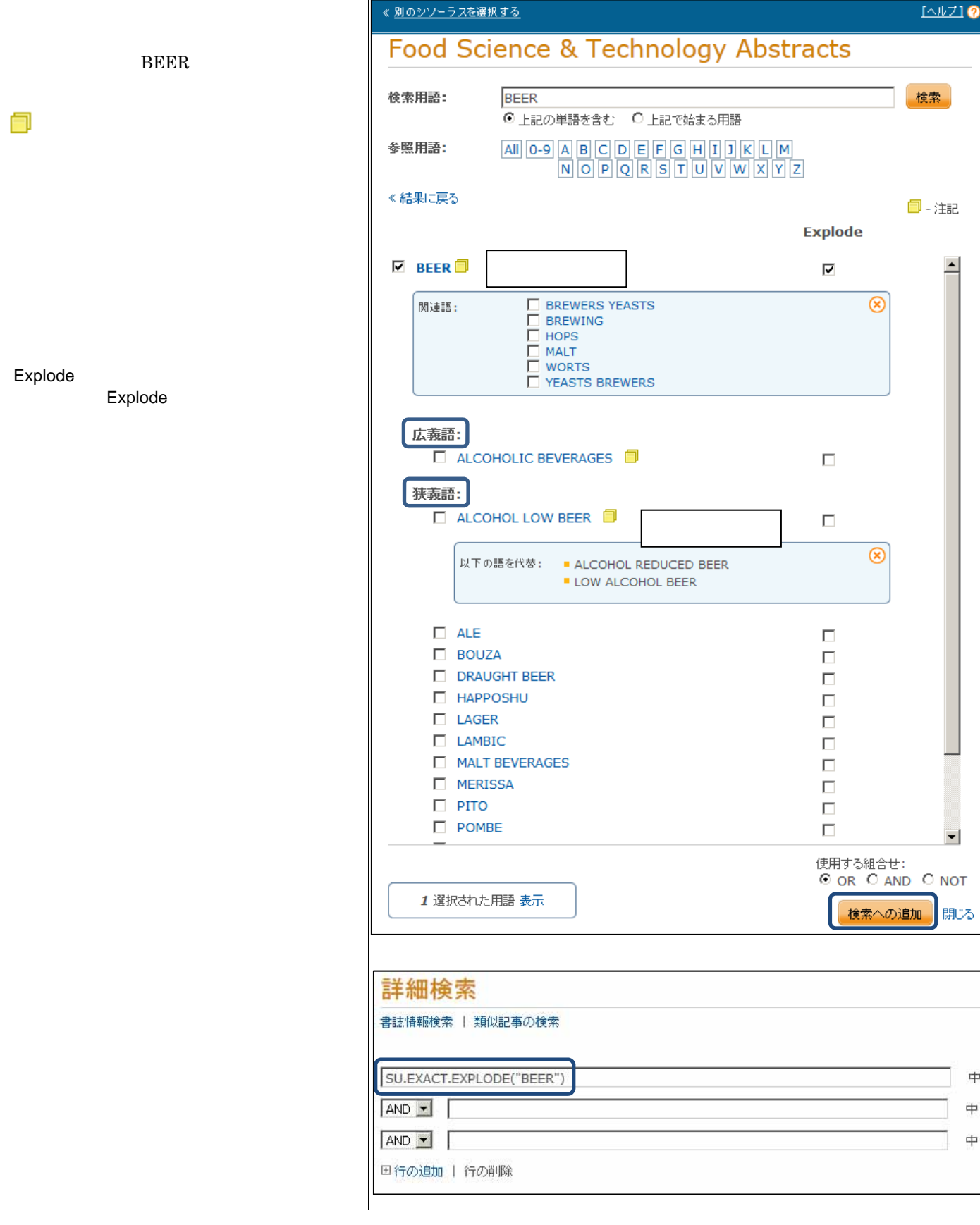

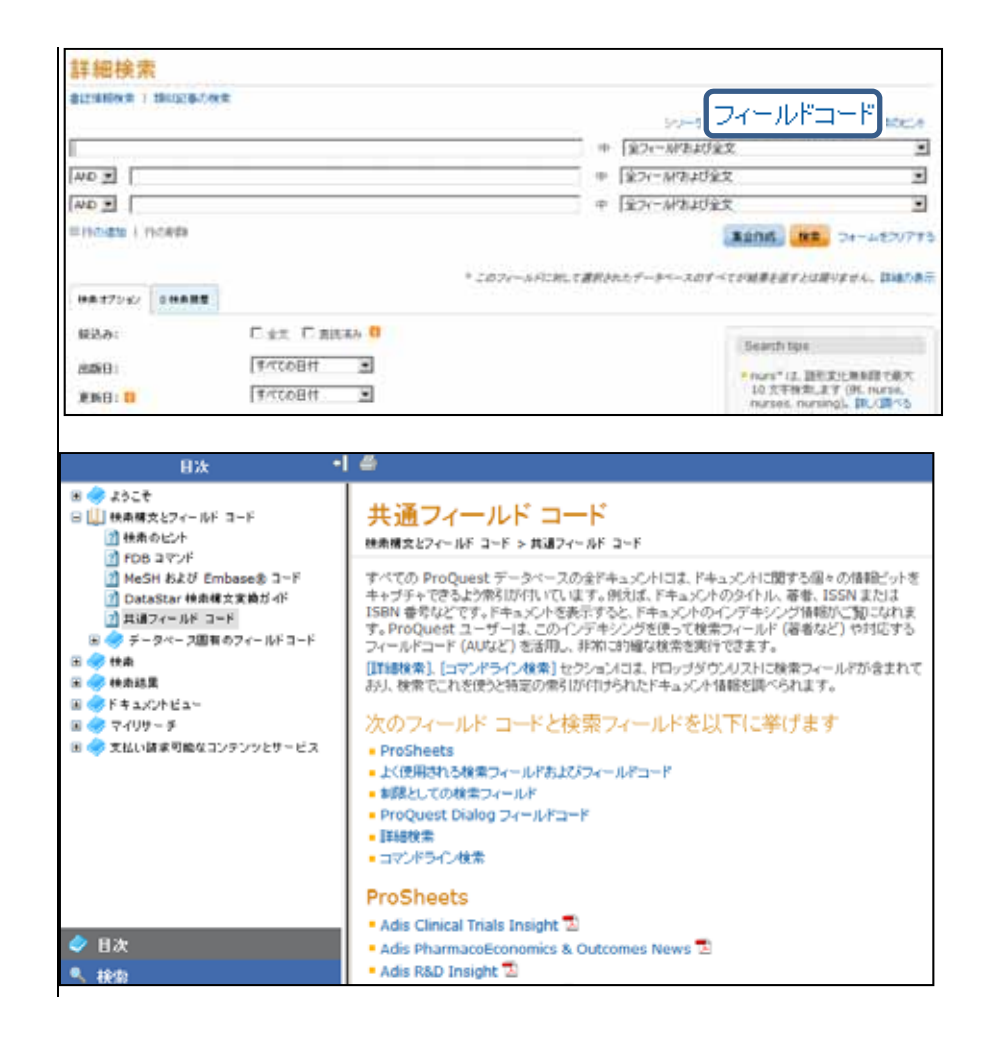

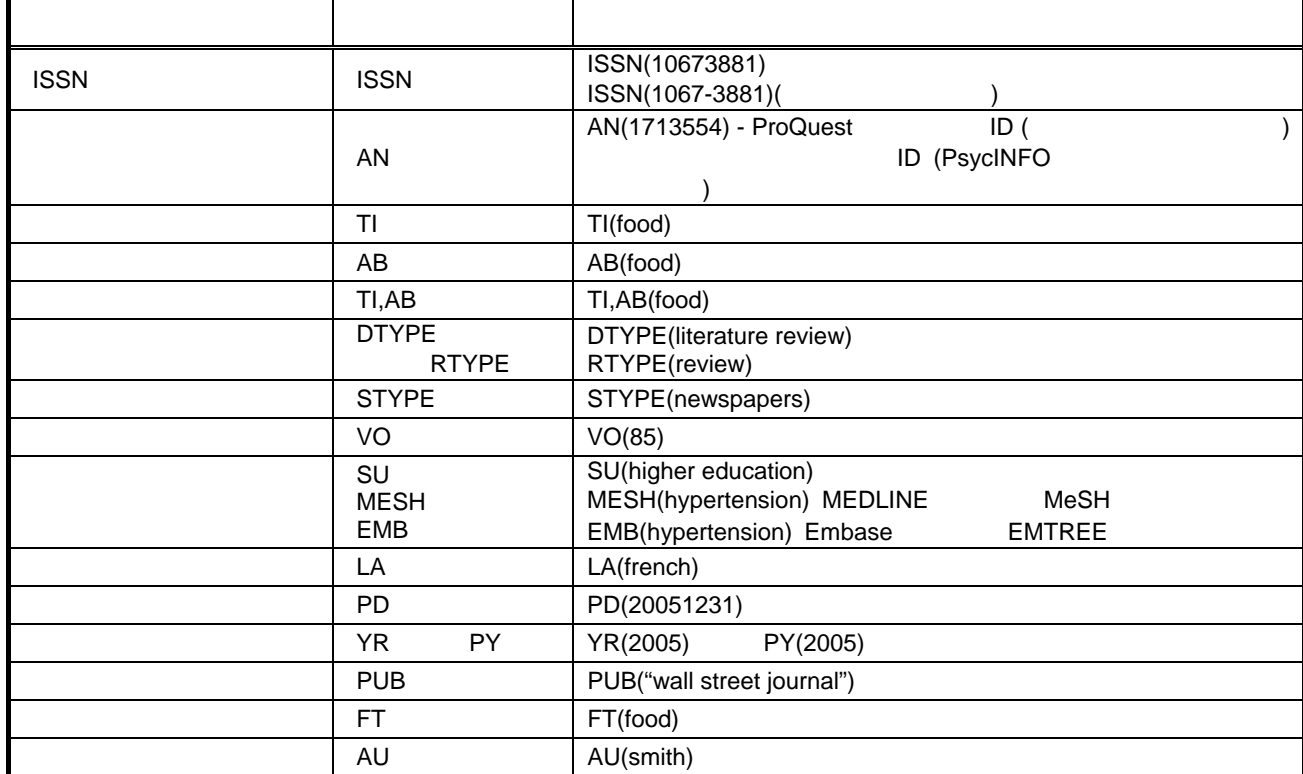

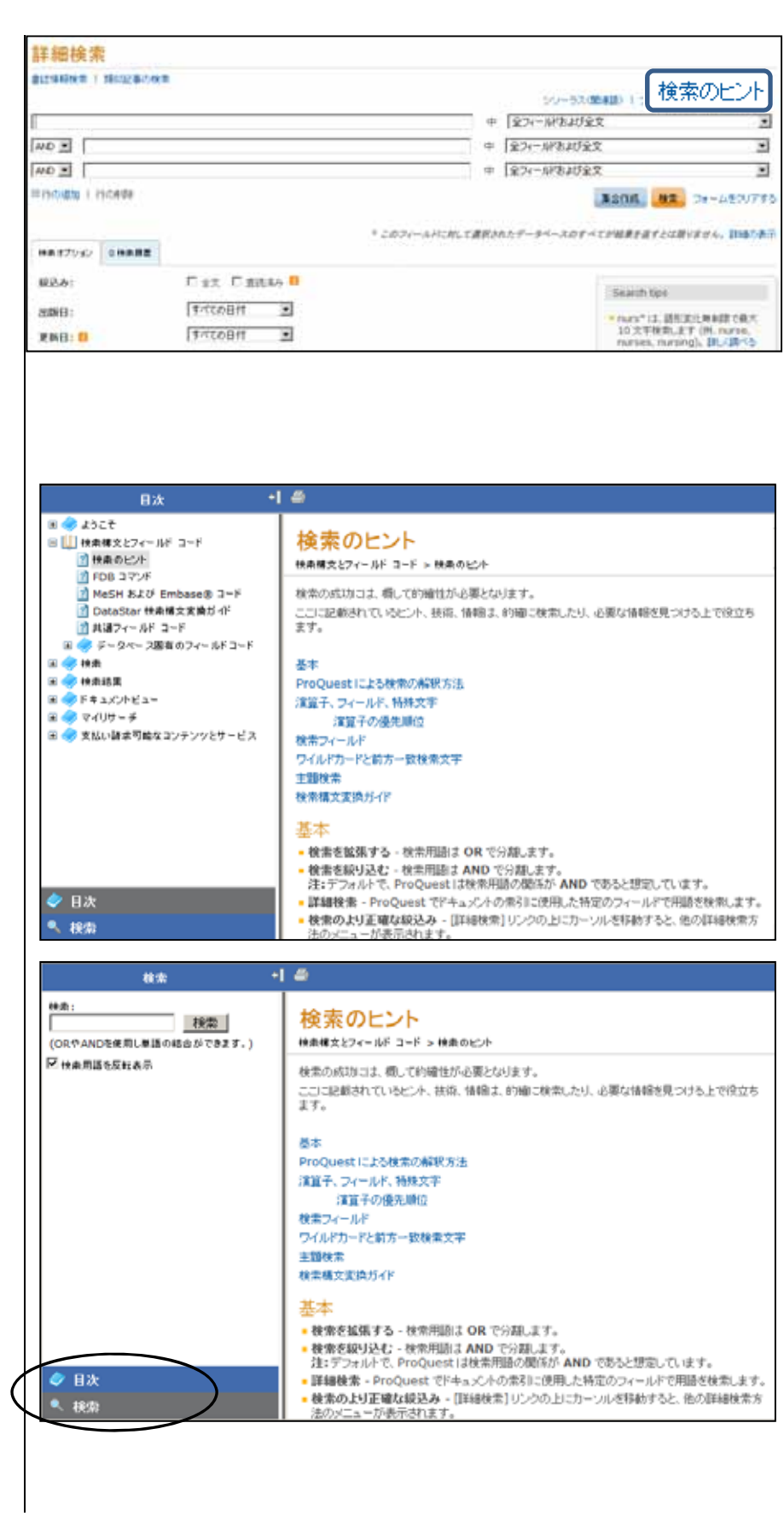

ProQuest Dialog 3 4

1. 類似記事の検索

①**'** 詳細検索画面から選択

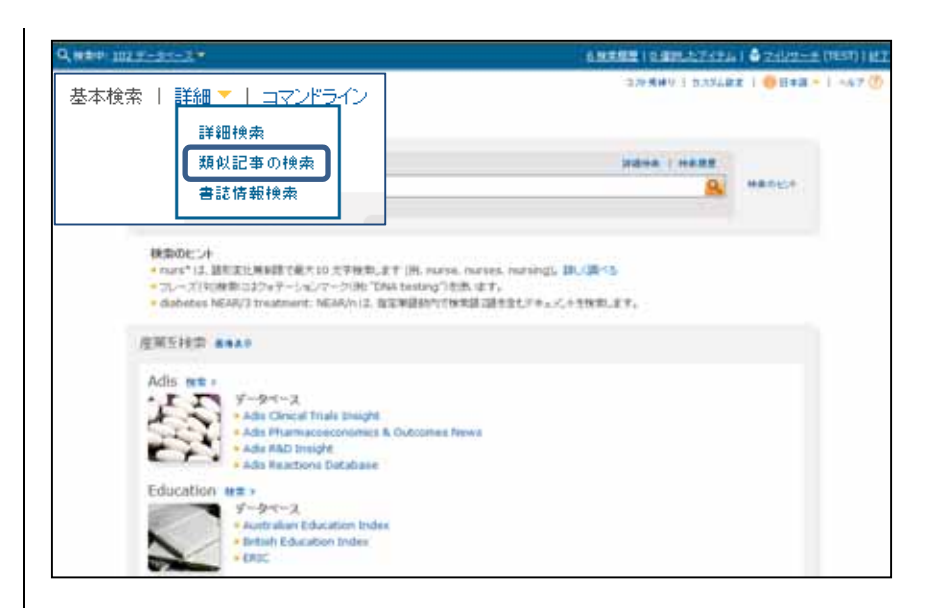

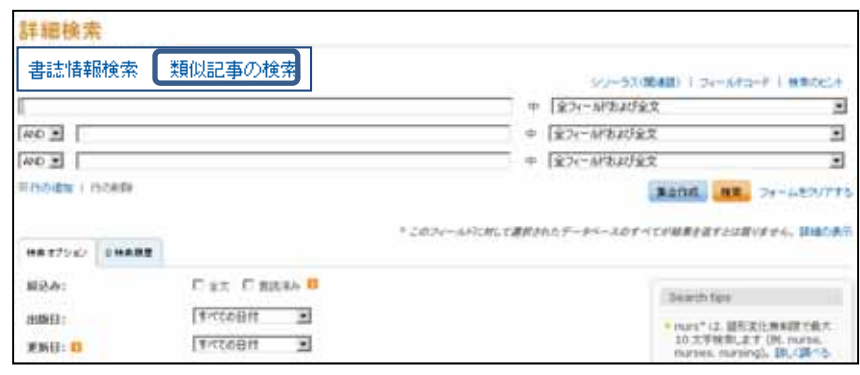

け、検索をクリックします。

 $50$ 

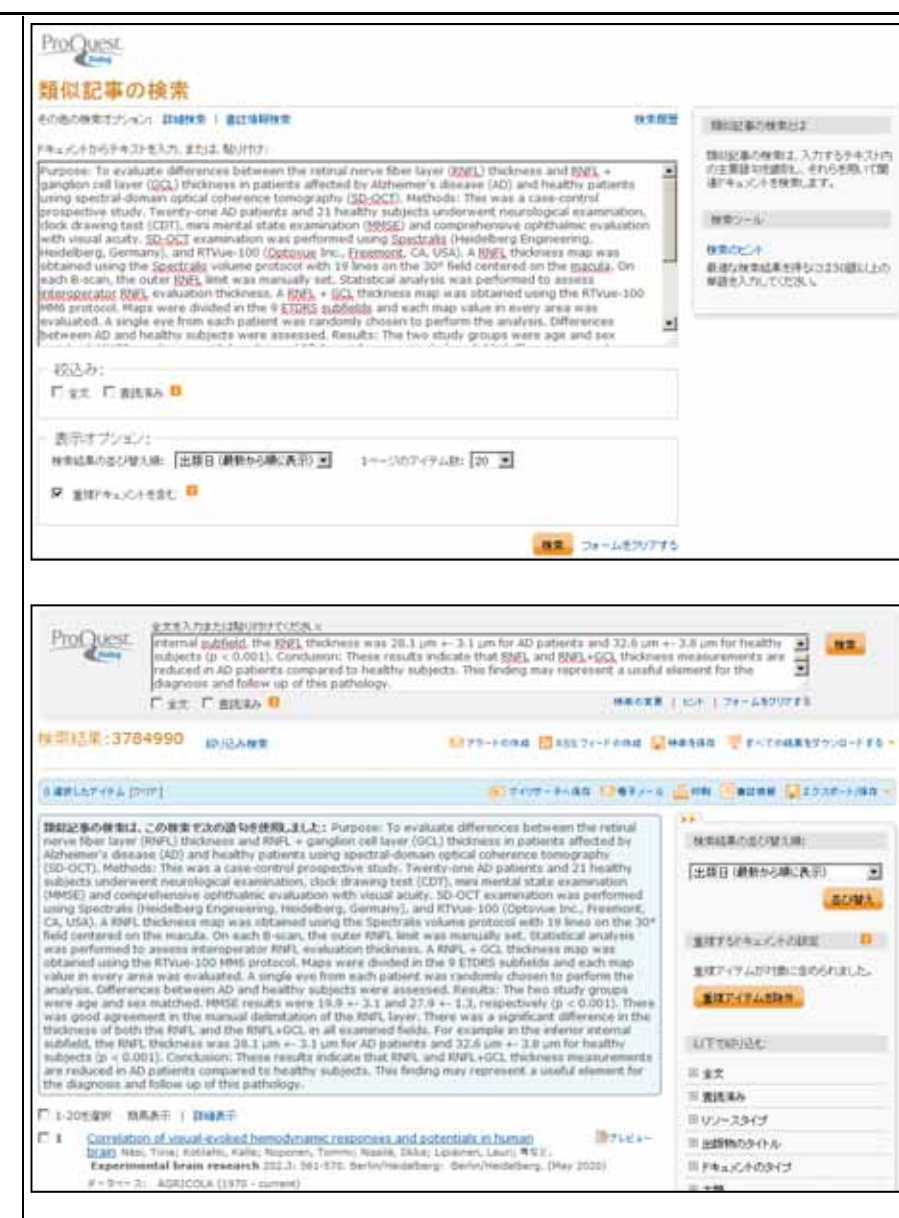

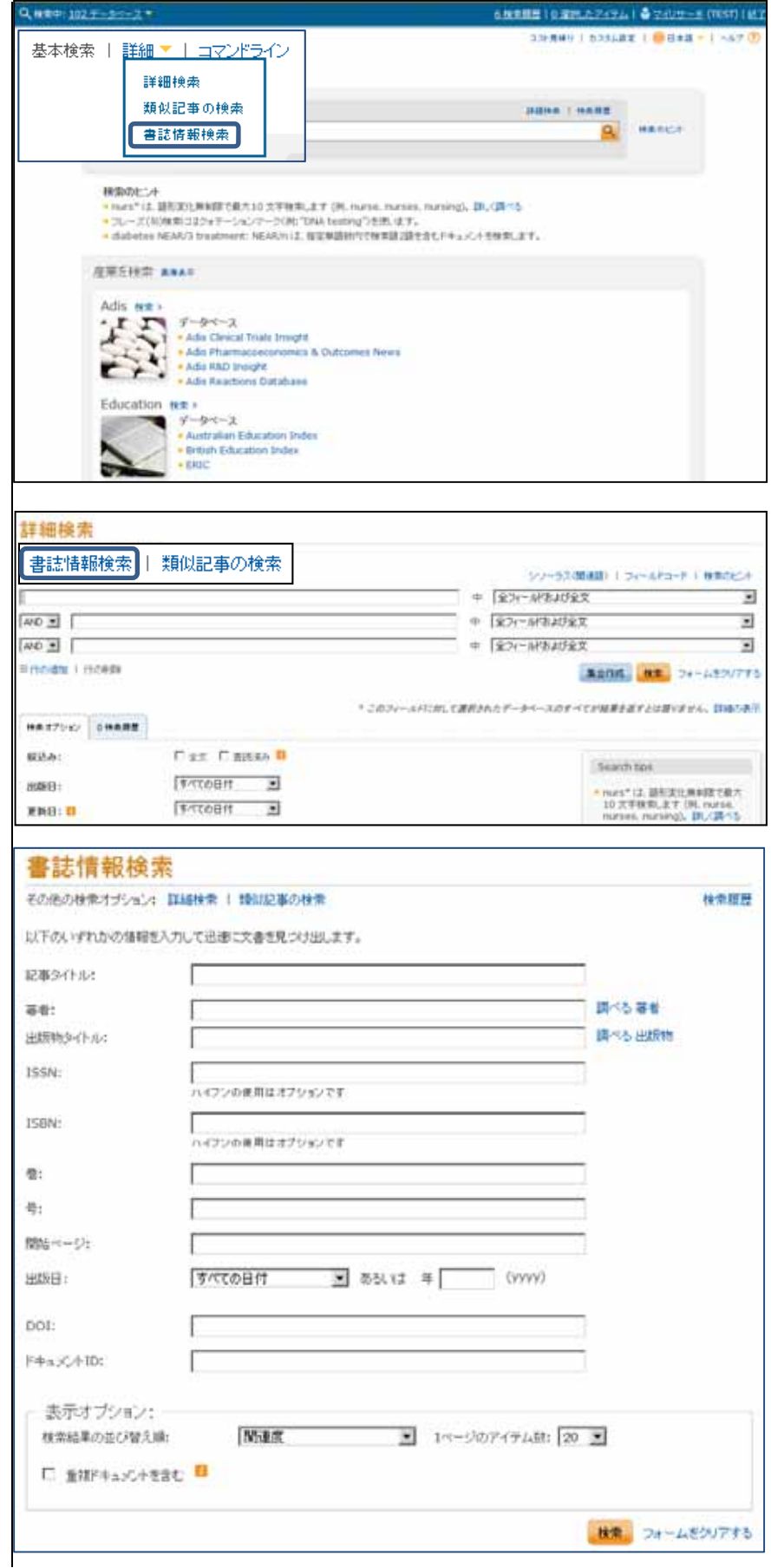

2. 書誌情報検索

①´ 詳細検索画面から選択

されるので、該当する項目に入力し、

# ProQuest Dialog

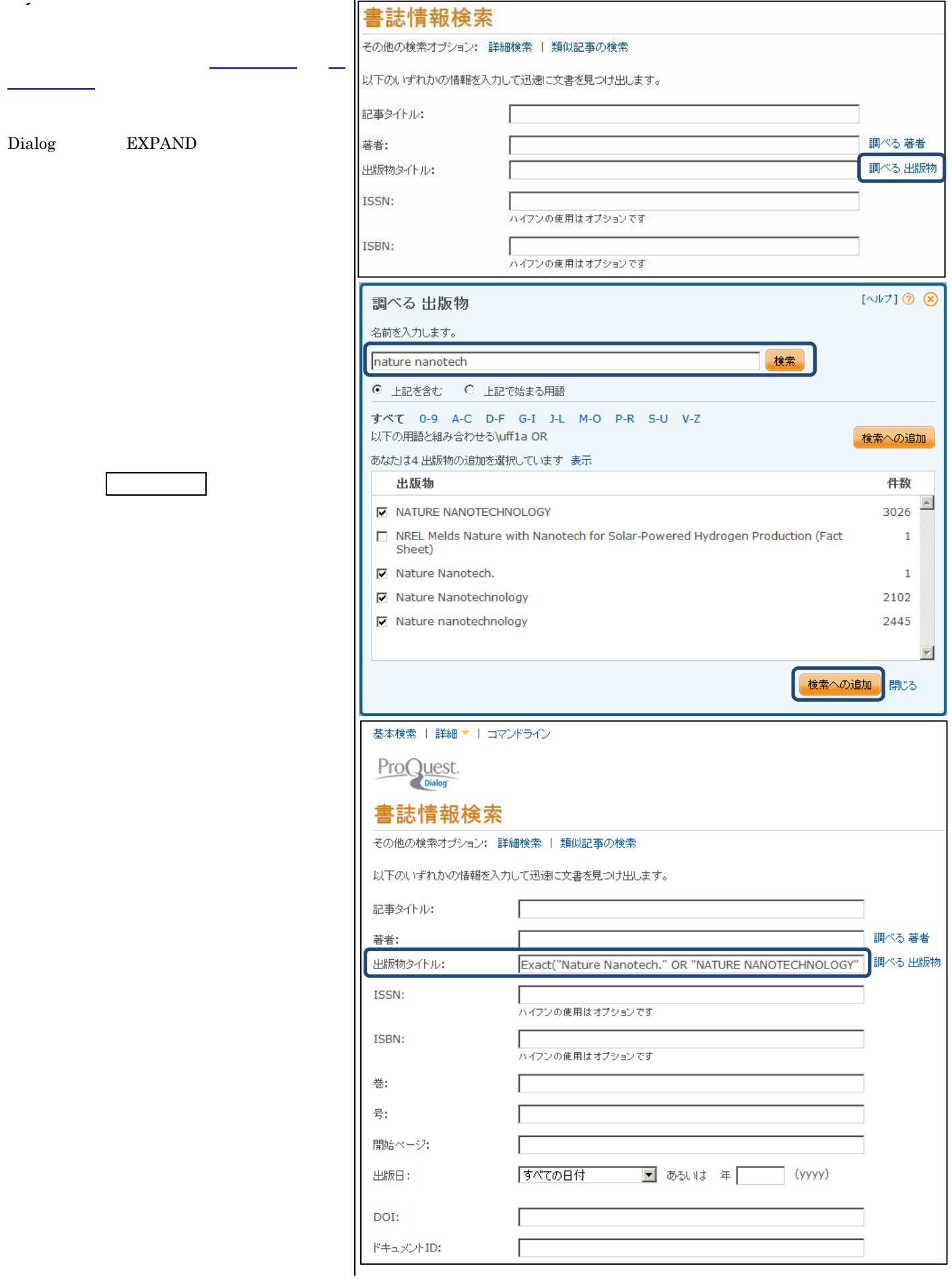

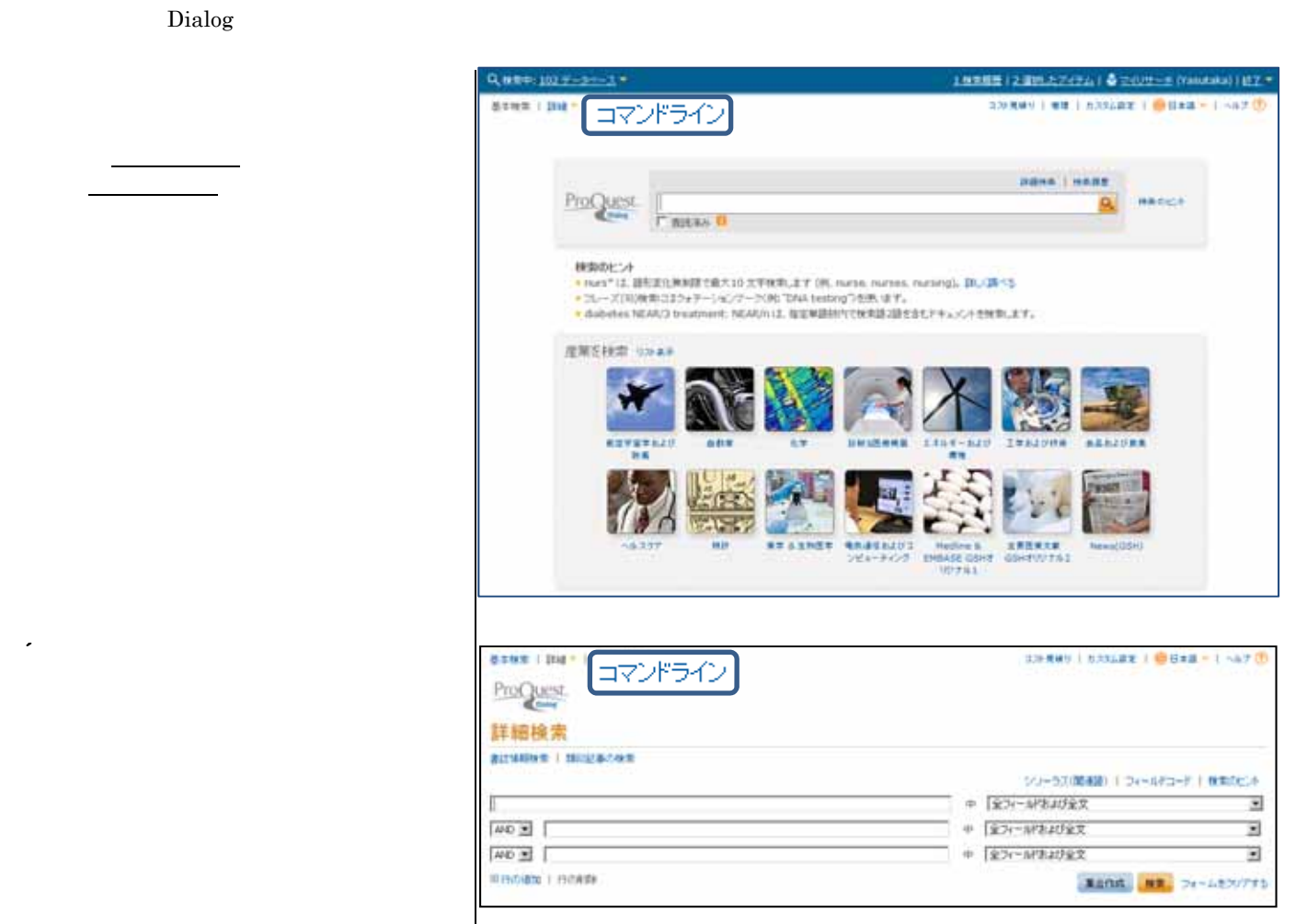

# **TI(mouse)**

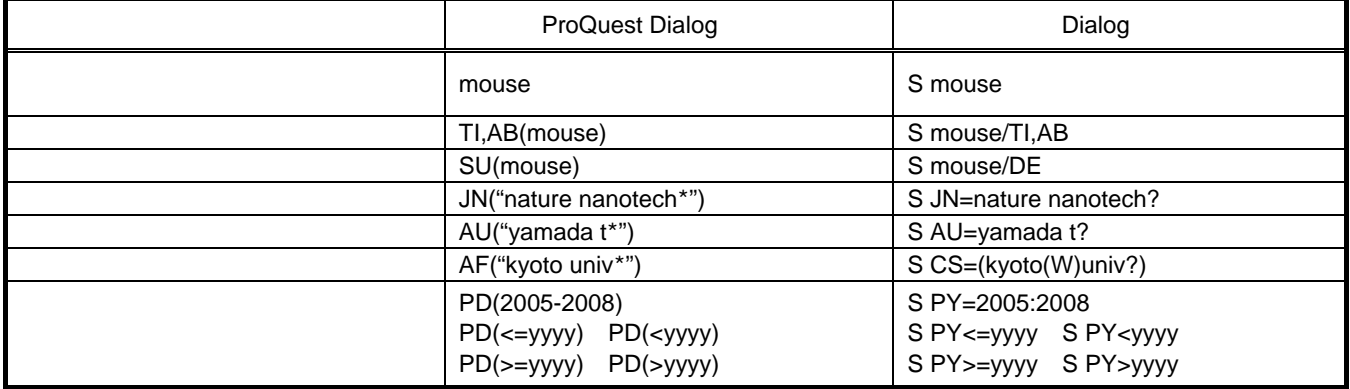

Dialog

3. コマンドライン検索

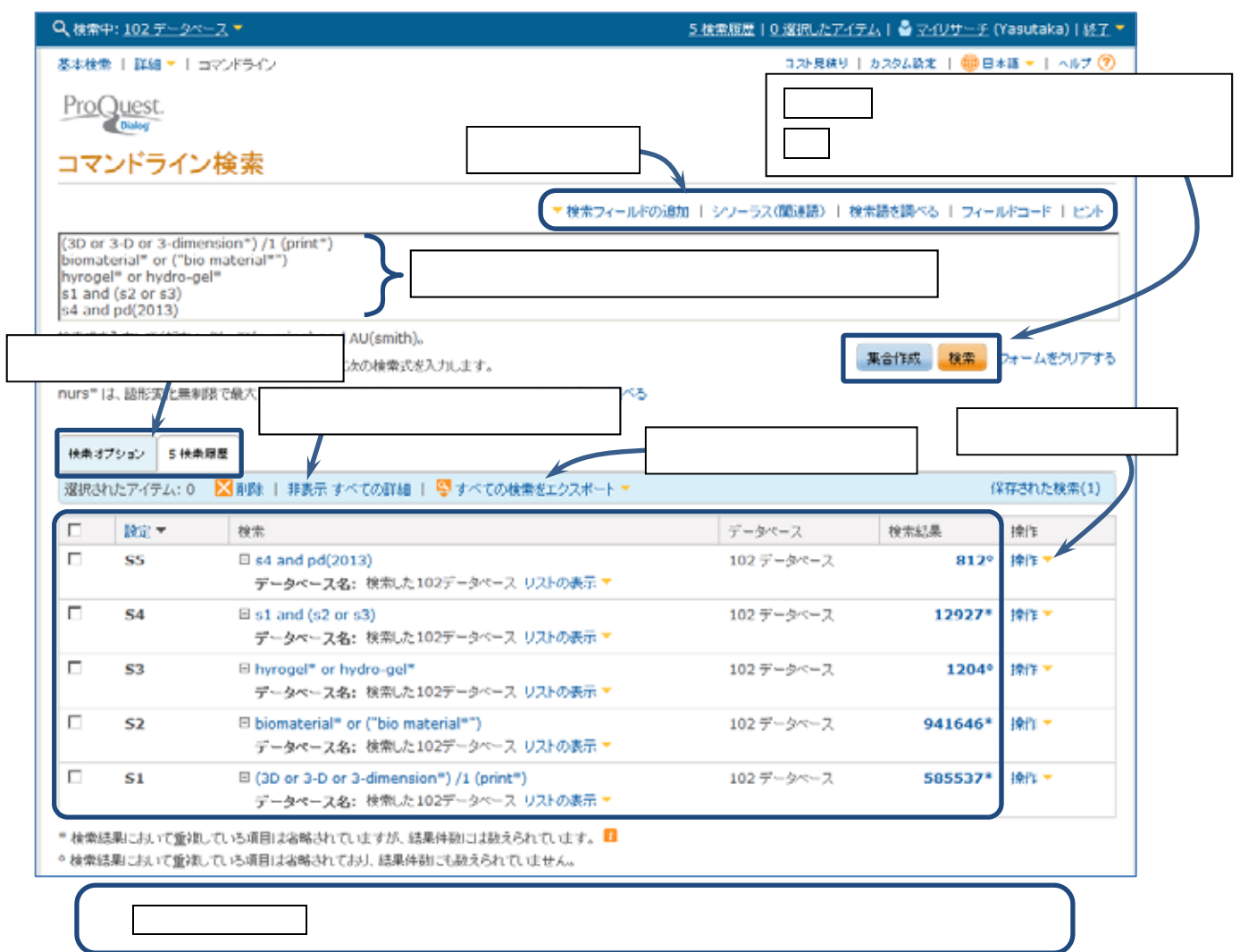

 $5,000$ 

ProQuest Dialog

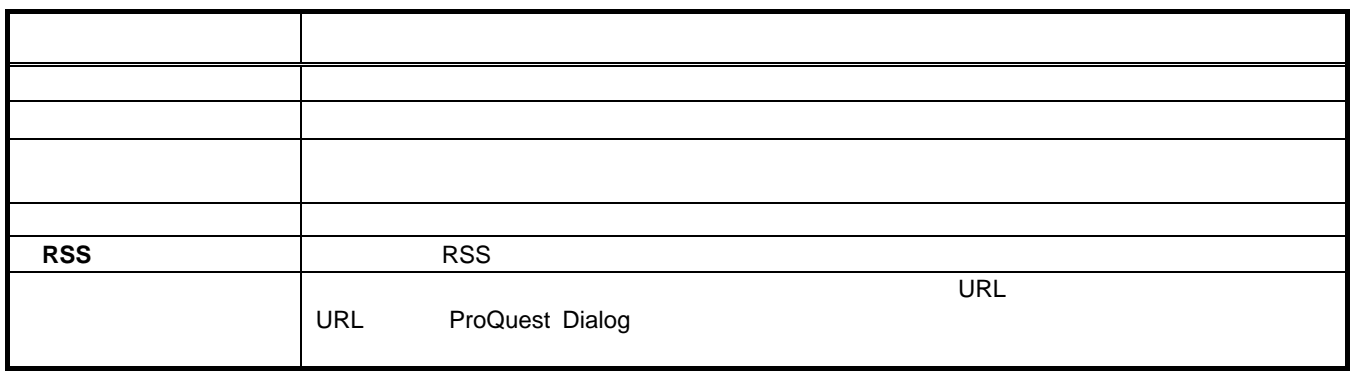

 $\sim$  extended to the set of the set of the set of the set of the set of the set of the set of the set of the set of the set of the set of the set of the set of the set of the set of the set of the set of the set of the se

ProQuest Dialog ID ID ID

1. マイリサーチアカウントの作成

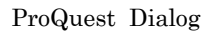

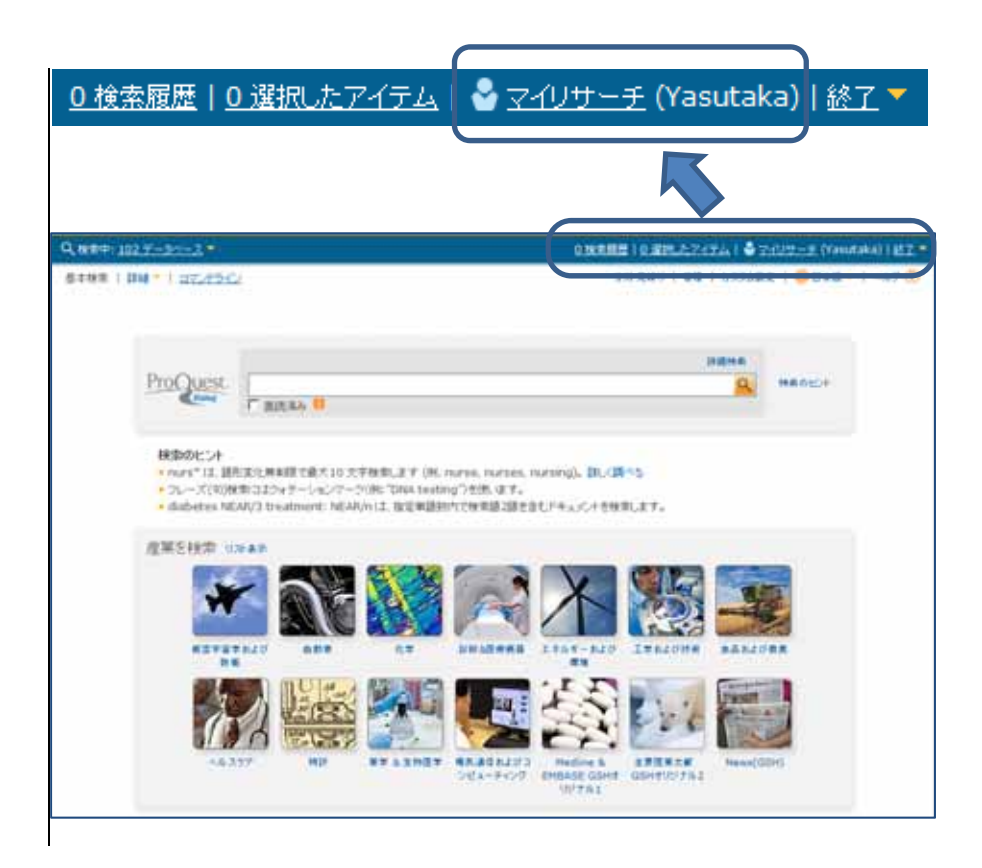

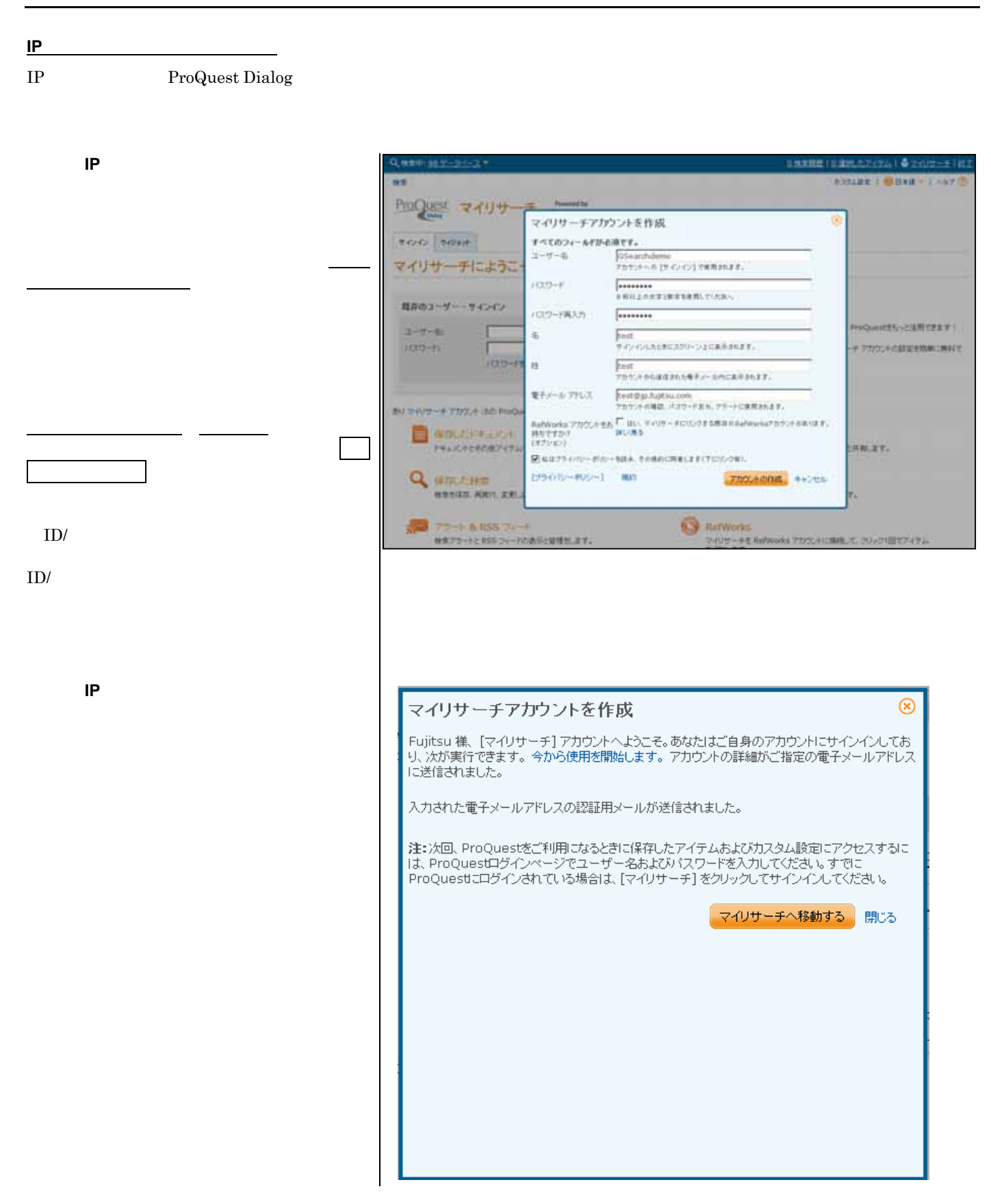

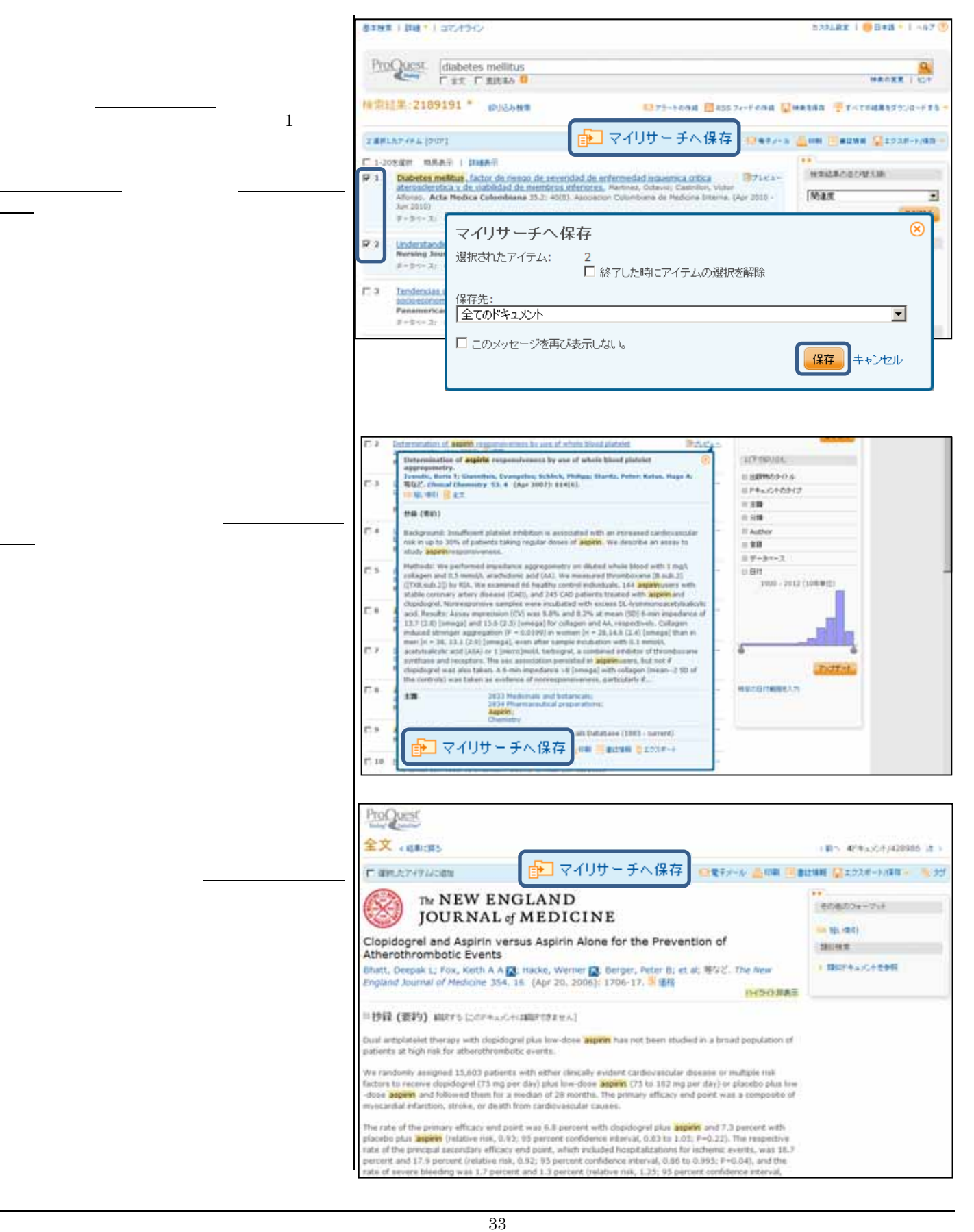

2. マイリサーチにアイテムを追加する

3. マイリサーチ画面の各機能

![](_page_35_Picture_100.jpeg)

![](_page_35_Figure_2.jpeg)

(1)保存したドキュメントの管理

![](_page_35_Picture_4.jpeg)

(2)フォルダの利用

フォルダを作成する しょうしょう

![](_page_36_Picture_33.jpeg)

入り トラックしょう

![](_page_37_Picture_29.jpeg)

(1)アラートを新たに設定する

4. アラート機能

![](_page_38_Picture_52.jpeg)

![](_page_39_Figure_1.jpeg)

![](_page_39_Picture_128.jpeg)

## $\sim$  2013 9  $\sim$  2013 9

### ABI/INFORM® Professional Advanced ABI/INFORM® Professional Market Research **I** Abstracts in New Technology & Engineering

**A H**

Adis Clinical Trials Insight Adis Pharmacoeconomics & Outcomes News Adis R&D Insight Adis Reactions Database **AGRICOLA** AGRIS Incidence & Prevalence Database Allied & Complementary Medicine™ Analytical Abstracts **Australian Education Index** 

BIOSIS® Toxicology **K** BIOSIS Previews® British Education Index British Library Inside Conferences **L British Nursing Index Business & Industry** 

CAB ABSTRACTS Chemical Business Newsbase Chemical Engineering & Biotechnology Abstracts **N** Chemical Safety Newsbase Civil Engineering Abstracts COS Conference Papers Index Current Contents® Search

Derwent Drug File Derwent Drug Registry DH-DATA: Health Administration, Medical Toxicology & Environmental Health Dialog Global Reporter DIOGENES® FDA Regulatory Updates Drug Information Fulltext **E** ProQuest Biological & Health Science Professional

Earthquake Engineering Abstracts Ei Compendex<sup>®</sup> Ei EnCompassLIT Embase® ProQuest Newsstand Professional Embase® Alert EMCare® Prous Science Drug Data Report Energy Science and Technology ERIC PsycINFO ESPICOM Pharmaceutical & Medical Device News **R**

**FDAnews** Foodline®: MARKET Foodline®: PRODUCT **T** Foodline®: SCIENCE

Gale Group Computer Database™ **U** Gale Group Health Periodicals Database Gale Group New Product Announcements / Plus® **W** Gale Group Newsletter Database<sup>™</sup> Gale Group PharmaBiomed Business Journals Gale Group PROMT® **Z** Gale Group Trade & Industry Database™ Zoological Record Plus GEOBASE GeoRef

![](_page_40_Picture_293.jpeg)

![](_page_41_Picture_200.jpeg)

![](_page_41_Picture_201.jpeg)

Derwent World Patents Index® INPADOC / Family and Legal Status Global Patents Bibliographic

INPADOC / Family and Legal Status

Ireland Patents Fulltext Italy Patents Fulltext

IFI CLAIMS® US Patents and Legal Status Derwent Patents Citation Index® LitAlert® JAPIO - Patent Abstracts of Japan IMS Patent Focus Derwent Chemistry Resource

## $2013$  9

British Library Inside Conferences Material Safety Datasheets - OHS™ information **Current Contents® Search Paperbase** Paperbase NTIS: National Technical Information Service PAPERCHEM PASCAL PASCAL PASCAL PRODUCT CONTROL PRODUCT PRODUCT PRODUCT PRODUCT PRODUCT PRODUCT PRODUCT PRODUCT PRODUCT PRODUCT PRODUCT PRODUCT PRODUCT PRODUCT PRODUCT PRODUCT PRODUCT PRODUCT PRODUCT PRODUCT PRODUCT PRODUCT PRODUCT P ProQuest Dissertations and Theses Professional Polymer Library Polymer Library SciSearch®: a Cited Reference Science Database ProQuest Materials Research Professional

科学技術全般 材料科学

### Abstracts in New Technology & Engineering Weldasearch®

**Analytical Abstracts** Chemical Engineering & Biotechnology Abstracts AGRICOLA Chemical Safety Newsbase **AGRIS** Civil Engineering Abstracts **CAB ABSTRACTS** 

FLUIDEX (Fluid Engineering Abstracts) FSTA<sup>®</sup>

HSELINE: Health and Safety ICONDA - International Construction Database Adis Pharmacoeconomics & Outcomes News Inspec® DIOGENES® FDA Regulatory Updates Mechanical & Transportation Engineering Abstracts ESPICOM Pharmaceutical & Medical Device News ProQuest Advanced Tech & Aerospace Professional FDAnews Transport Research International Documentation Gale Group Health Periodicals Database

Earthquake Engineering Abstracts **IMS Company Profiles information** IMS Company Profiles information Ei EnCompassLIT IMS R&D Focus Drug News Energy Science and Technology **Incidence & Prevalence Database** GeoRef **Prous Science Daily Essentials** ProQuest Environmental Science Professional TULSA™ (Petroleum Abstracts) ProQuest Newsstand Professional Zoological Record Plus **Dialog Global Reporter** 

**Adis Clinical Trials Insight** Allied & Complementary Medicine™ ABI/INFORM® Professional Advanced

BIOSIS Previews<sup>®</sup> Business & Industry

COS Conference Papers Index Gale Group PROMT<sup>®</sup> Derwent Drug File Gale Group Trade & Industry Database™

DH-DATA: Health Administration, Medical Toxicology & Environmental Health

 $ENC$ are $^{\circledR}$ International Pharmaceutical Abstracts PAIS International KOSMET: Cosmetic Science **PsycINFO** Lancet Titles Social SciSearch®

 $\mathsf{MEDLINE}^\circledR$ New England Journal of Medicine Chemical Business Newsbase ProQuest Biological & Health Science Professional Foodline®: PRODUCT

Adis Reactions Database UBM Computer Full Text Adis R&D Insight Jane's Defense & Aerospace News Derwent Drug Registry Drug Information Fulltext IMS New Product Focus IMS Pharma Trademarks IMS R&D Focus Prous Science Drug Data Report Prous Science Drugs of The Future™

Registry of Toxic Effects of Chemical Substances (RTECS®)

Ei Compendex® Foodline®: SCIENCE

Gale Group PharmaBiomed Business Journals GEOBASE Pharmaceutical and Healthcare Industry News Database

World News Connection

BIOSIS<sup>®</sup> Toxicology **Gale Group New Product Announcements / Plus<sup>®</sup>** British Nursing Index Gale Group Newsletter Database™

### Embase<sup>®</sup> Alert Australian Education Index

Embase® British Education Index

Toxfile® Foodline®: MARKET Gale Group Computer Database™

![](_page_43_Picture_91.jpeg)

ProQuest Dialog

ProQuest Dialog 103-3570-7505 Email gsh-help-dialog@cs.jp.fujitsu.com

![](_page_43_Picture_92.jpeg)